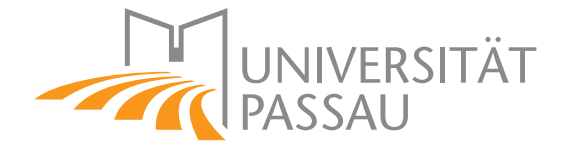

Fakultät für Informatik und Mathematik Lehrstuhl für Programmierung

#### Analyse des Parallelisierungspotentials sequenzieller Programme durch Kombination von statischer und dynamischer Analyse

**BACHELORARBEIT** 

Autor: Andreas Johannes Wilhelm August 2011

Aufgabensteller: Prof. Christian Lengauer, Ph.D. Lehrstuhl für Programmierung, Universität Passau

Betreuer: Dr. Armin Größlinger, Universität Passau Dr. Tobias Schüle, Siemens AG

#### Andreas Johannes Wilhelm:

Analyse des Parallelisierungspotentials sequenzieller Programme durch Kombination von statischer und  $dynamicscher Analyse, Bachelorarbeit, Universität Passau, 2011$ 

#### Zusammenfassung

Der Großteil bestehender Software ist sequenziell, weshalb die Vorteile aktueller Multicore-Plattformen oft ungenutzt bleiben. Eine manuelle Parallelisierung ist jedoch in vielen Fällen sehr aufwändig und die zu erwartenden Leistungssteigerungen schwer vorhersagbar.

In dieser Arbeit wird ein Verfahren zur Ermittlung von Parallelisierungspotential sequenzieller Programme vorgestellt. Durch den Einsatz verschiedener Analysen und Heuristiken werden gunstige Stellen ¨ für grobgranulare Parallelität ermittelt. Die Ergebnisse unterstützen Softwareentwickler bei der Parallelisierung bestehender Anwendungen. Eine Besonderheit des gewählten Ansatzes ist die Kombination aus dynamischer Ermittlung von Ablaufinformationen und interprozeduraler Abhängigkeitsanalyse.

#### Inhaltsverzeichnis

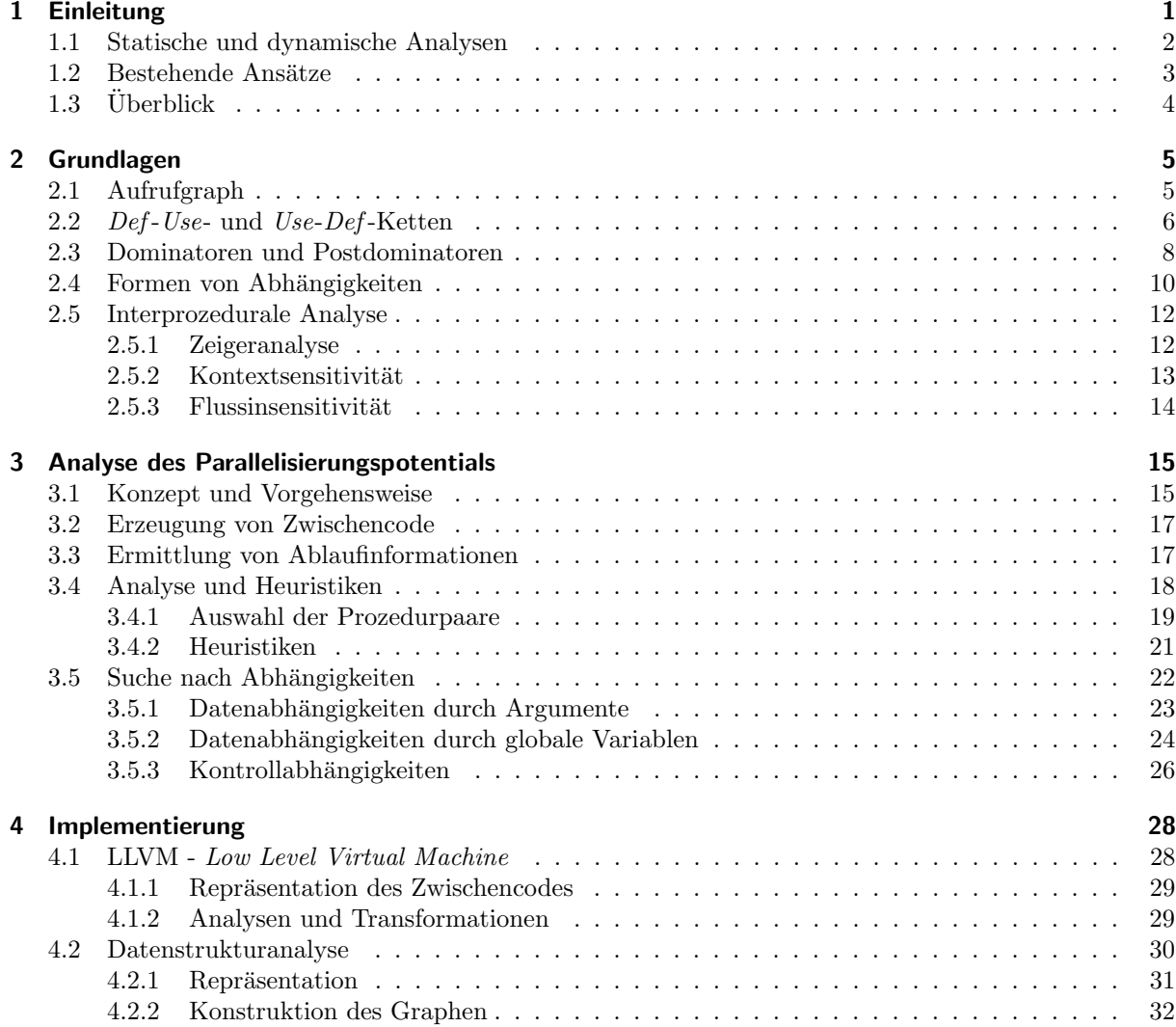

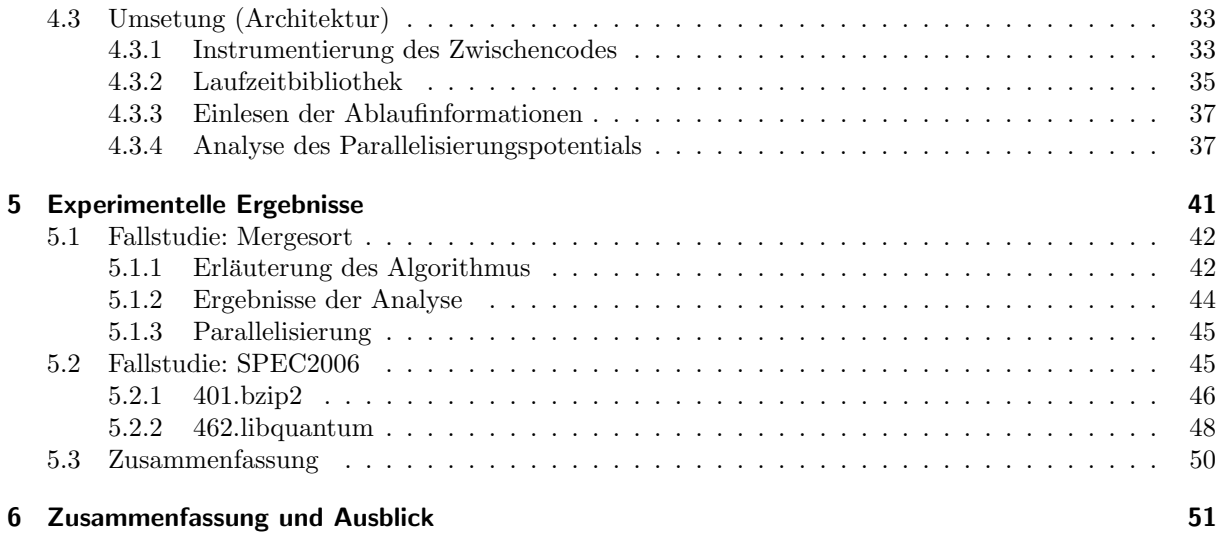

# KAPITEL *1*

#### Einleitung

<span id="page-5-0"></span>Der Einzug von Mehrkernprozessoren in alle Arten von Computersystemen stellt die Software-Entwicklung vor große Herausforderungen. Ein Großteil bestehender Software ist sequenziell und konnte bisher regelmäßig von steigenden Taktfrequenzen profitieren. Aufgrund physikalischer Grenzen stagnieren allerdings die Taktfrequenzen seit ca. 5 Jahren. Hardwarehersteller nutzen die weiterhin steigende Anzahl an Transistoren je Chip aus, um mehrere Rechenkerne in die Prozessoren zu integrieren. Die Laufzeit sequenzieller Software wird dadurch nicht verbessert. Um dies zu ändern, müssen die Anwendungen parallelisiert werden, was in den meisten Fällen ein sehr aufwändiger Vorgang ist.

Es bestehen grundsätzlich zwei Möglichkeiten für die Parallelisierung von Software. Einerseits können Entwickler durch explizite Anweisungen im Quelltext bestimmen, welche Teile eines Programms parallel ausgefuhrt werden sollen. Durch den Einsatz von Synchronisationsmechanismen ¨ lassen sich parallele Abläufe sehr genau koordinieren. Im Allgemeinen ist es jedoch schwierig, die passenden Stellen für Parallelität innerhalb einer bestehenden Anwendung zu ermitteln. Außerdem ist im Voraus nicht bekannt, wie hoch der Aufwand fur die Parallelisierung ist und welcher ¨ Laufzeitgewinn erwartet werden kann.

Die Alternative dazu ist eine implizite Parallelisierung, die diese Aufgabe dem verwendeten Compiler überträgt. Verschiedene Analysen sollen sichere Möglichkeiten für Parallelität entdecken. Der Programmierer schreibt weiterhin sequenziellen Code, den der Compiler automatisch in parallel ausführbare Software übersetzt. Auch wenn diese Variante sehr komfortabel erscheint, so liefern die verwendeten Analysen oftmals nur wenig Möglichkeiten für Parallelität. Für sichere Aussagen müssen die Compiler konservativ vorgehen, d. h. sie dürfen bei unsicheren Aussagen nicht von möglicher Parallelität ausgehen. Gerade im Falle irregulärer Anwendungen führt implizite Parallelisierung deshalb zu unbefriedigenden Ergebnissen.

#### 1 Einleitung

In dieser Arbeit wird ein Verfahren beschrieben, welches die Vorteile der impliziten und expliziten Parallelisierung vereint. Durch statische sowie dynamische Analysen werden dem Benutzer zielgerichtet Möglichkeiten für Parallelität in sequenziellen Anwendungen aufgezeigt. Das Ergebnis ist eine Abschätzung des potentiellen Laufzeitgewinns durch parallele Ausführung mit Berücksichtigung des dafür benötigten Aufwands. Dadurch kann mit Hilfe von Sprachkonstrukten bestehender Programmierschnittstellen, wie OpenMP, eine manuelle Parallelisierung durchgeführt werden.

Das Verfahren beschränkt sich hierbei auf grobgranulare Tasks in Form von Prozeduren, in denen gew¨ohnlich eine große Anzahl an Instruktionen verarbeitet werden. Mehrkernprozessoren profitieren von solchen Tasks mehr als von feingranularer Parallelität, da weniger Kommunikationsund Synchronisationsaufwand notwendig ist. Ein weiterer Vorteil besteht darin, dass die Struktur der Benutzerprogramme nur wenig verändert werden muss. Eine andere Alternative zur Aufteilung in grobgranulare Tasks ist die Parallelisierung von Schleifen. Deren Ausfuhrungszeiten ¨ machen häufig einen großen Anteil der Programmlaufzeit aus. Gerade im Bereich von parallelisierenden Compilern konnten bereits große Fortschritte erreicht werden [\[Ban94,](#page-57-0) [FL11\]](#page-57-1). Im Rahmen dieser Arbeit werden Schleifen nicht explizit untersucht. Das Ziel ist es, die Relevanz von Task-Parallelität auf Prozedurebene sowie die Nützlichkeit der verwendeten Analysen zu bewerten.

#### <span id="page-6-0"></span>1.1 Statische und dynamische Analysen

Ein besonderes Merkmal dieser Arbeit besteht in der Art und Weise der Ermittlung von Parallelisierungspotential. Es werden sowohl statische als auch dynamische Analysemethoden eingesetzt. Bei statischen Analysen erfolgt eine formale Untersuchung des Quelltextes von Programmen während der Ubersetzung. Es gibt viele Einsatzmöglichkeiten für solche Analysen, wie Syntaxprüfungen, Kontroll- oder Datenflussanalysen. Die Resultate sind sehr detailliert und für sämtliche Aufrufkontexte gültig. Damit sind die Analysen für Optimierungen von Programmen gut geeignet. Allerdings ist es im Allgemeinen nicht möglich, für alle Situationen exakte Aussagen zu treffen [\[Lan92\]](#page-57-2). Mögliche Ursachen sind die Verwendung von Zeigern, rekursive Datenstrukturen oder späte Bindung innerhalb von Programmen.

Dynamische Analysen werden vor allem in Profiling-Werkzeugen benutzt. Die Auswertungen erfolgen hier zur Laufzeit der Programme. In den meisten Fällen werden dazu an bestimmten stellen Instruktionen in den Quelltext eingefügt. Während der Ausführung können dadurch Informationen an die Analyseanwendung weitergeben werden. Bei der dynamischen Analyse entspricht das Ergebnis dem, was tatsächlich während der Ausführung aufgetreten ist. Es muss allerdings beachtet werden, dass die Resultate hierbei nicht allgemeingultig sind. Jeder Ablauf ¨ kann aufgrund abweichender Eingabedaten unterschiedlich sein.

Das in dieser Arbeit beschriebene Verfahren extrahiert zunächst mit Hilfe von dynamischer Analyse notwendige Ablaufinformationen der Benutzerprogramme. Diese Informationen werden zur Bestimmung von Ausführungszeiten und Aufrufstellen der Prozeduren benötigt. Der Rest der

#### 1 Einleitung

Auswertung basiert ausschließlich auf statischen Analysetechniken.

Bestehende Abhängigkeiten zwischen Prozeduren können einer möglichen Parallelisierung im Wege stehen, indem sie eine bestimmte Ausfuhrungsreihenfolge erzwingen. Die Herausforderung ¨ bei der Suche nach Parallelisierungspotential besteht somit in der Bestimmung von Abhängigkeiten zwischen verschiedenen Prozeduraufrufen. Eine rein statische Abhängigkeitsanalyse kann allerdings, wie vorhin erwähnt, in manchen Fällen keine exakten Aussagen treffen. In diesen Situationen zeigt der verwendete Ansatz ein spekulatives Verhalten. Es wird also davon ausgegangen, dass nur diejenigen Abhängigkeiten existieren, welche durch die Analysen gefunden wurden. Der Benutzer hat somit nach erfolgter Parallelisierung die Aufgabe, die Gultigkeit der ¨ ermittelten Lösung zu überprüfen.

#### <span id="page-7-0"></span>1.2 Bestehende Ansätze

Es existieren viele bestehende Arbeiten zur Parallelisierung von sequenziellen Programmen. Parallelisierende Compiler, wie der SUIF Compiler der Universität Stanford, führen ebenfalls sta-tische Abhängigkeitsanalysen durch [\[Ama95\]](#page-57-3). Da diese aber auf einer feingranularen Ebene von Instruktionen arbeiten, sind sie ebenso wenig mit diesem Ansatz vergleichbar wie spekulative Ausführungsumgebungen. Hierbei werden Ergebnisse von Abhängigkeitsanalysen verwendet, um parallele Tasks zu bilden und diese im Anschluss auszuführen. Treten während der Laufzeit dennoch Zugriffskonflikte auf, so nimmt das System die bereits ausgeführten Operationen zurück und wiederholt den Ablauf in sequenzieller Reihenfolge. Die Ausführungsumgebungen können sowohl durch Hardware als auch durch Software bereit gestellt werden [\[SCZM05,](#page-58-0) [OM08\]](#page-58-1).

Mit den kommerziell verfugbaren Werkzeugen Intel Parallel Advisor und Prism von CriticalBlue ¨ existieren zwei Ansätze, die dem Verfahren dieser Arbeit sehr nahe kommen [\[Int11,](#page-57-4) [Cri11\]](#page-57-5). Beide bieten dem Benutzer eine Auswertung von Parallelisierungspotential bezüglich grobkörniger Parallelität auf Prozedurebene. Bei der Verwendung des Parallel Advisors können mit Hilfe von Profiling-Informationen sogenannte "Hotspots", also Stellen mit einem großen Anteil an der Ausfuhrungszeit, identifiziert werden. Durch manuelle Annotationen im Quelltext hat der Benut- ¨ zer die Möglichkeit, beliebige Bereiche für eine parallele Ausführung vorzumerken. Anschließend berechnet die Anwendung mit Hilfe der protokollierten Ablaufinformationen die resultierende Laufzeiteinsparung sowie entstehende Konflikte.

Bei Prism von CriticalBlue wird ebenfalls das zu analysierende Programm vorab instrumentiert und ausgefuhrt. Der Hauptunterschied zum Parallel Advisor besteht in der Auswahl von ¨ Tasks. Anstatt Annotationen im Quelltext anzugeben, können einzelne Prozeduren zur parallelen Ausführung ausgewählt werden. Anschließend kann ein Scheduler die resultierenden Ausführungszeiten ermitteln. Falls bei der Abarbeitung Abhängigkeiten entdeckt werden, muss der Benutzer entscheiden, ob die sequenzielle Ausfuhrungsreihenfolge verwendet werden soll ¨ oder die Konflikte ignoriert werden k¨onnen. Damit besteht allerdings die Verpflichtung, in der späteren Implementierung die Konflikte tatsächlich zu beseitigen. Eine Besonderheit der Anwendung ist die Unterstützung der POSIX Thread Schnittstelle. Sollten die zu analysierende Anwendungen bereits parallel ablaufende Berechnungen enthalten, so berucksichtigt Prism dies ¨ bei der Auswertung.

#### 1 Einleitung

Im Gegensatz zu dem Verfahren dieser Arbeit verwenden Prism und der Parallel Advisor dynamische Analysen zur Bestimmung von Abhängigkeiten zwischen Prozeduraufrufen. Dadurch sind die Resultate abhängig von der konkreten Ausführung. Eine parallele Umsetzung kann nur für die Ausführung mit den selben Eingabedaten der Analyse als sicher eingestuft werden. Zusätzlich ist der Benutzer bei der Verwendung beider Werkzeuge verpflichtet, die zu untersuchenden Aufrufstellen selbst festzulegen. Die Abhängigkeiten werden nur auf diesen festgelegten Stellen analysiert. Das Verfahren dieser Arbeit identifiziert hingegen sämtliche Aufrufe der Benutzeranwendung und bewertet sie automatisch hinsichtlich Parallelisierungspotential.

#### <span id="page-8-0"></span>1.3 Überblick

Im folgenden Kapitel werden wichtige Grundlagen erläutert, welche innerhalb der Arbeit Verwendung finden. Eine wichtige Aufgabe besteht in der Entwicklung eines Analysewerkzeugs zur Umsetzung der vorgestellten Konzepte. Diese werden in Kapitel [3](#page-19-0) präsentiert. Anschließend erfolgt eine Übersicht über die Schwerpunkte der Implementierung, welche mit Hilfe des LLVM-Frameworks (Low Level Virtual Machine) realisiert wurde. Die Analysen werden anhand eines Mergesort-Algorithmus sowie mehrerer Testprogramme der SPEC2006-Benchmarks gepruft. Die ¨ Resultate sind in Kapitel [5](#page-45-0) aufgefuhrt. Im letzten Kapitel wird schließlich eine Zusammenfassung ¨ der wichtigsten Erkenntnisse sowie ein Ausblick auf mögliche Erweiterungen gegeben.

### KAPITEL *2*

#### Grundlagen

<span id="page-9-0"></span>Für das in dieser Arbeit beschriebene Verfahren zur Analyse von Parallelisierungspotential werden verschiedene Techniken und Modelle aus dem Compilerbau verwendet. Die entsprechenden Konzepte stammen dabei zum Großteil aus dem Bereich maschinenunabhängiger Optimierung und automatischer Parallelisierung. Die Analyseaufgaben können durch die Verwendung allgemein akzeptierter Lösungsverfahren effizient bearbeitet werden. Zudem existieren geeignete Repräsentationen der Problemstellungen, was zu einer besseren Übersichtlichkeit führt.

Die Auswahl der Themen in den folgenden Abschnitten wurde bezuglich der Relevanz der hier ¨ beschriebenen Arbeit gewählt. Zu Beginn der Abschnitte werden nicht erläuterte Begriffe explizit erwähnt und können bei Bedarf in der Literatur nachgelesen werden [\[ASU86,](#page-57-6) [Wol95,](#page-58-2) [Muc97\]](#page-58-3).

#### <span id="page-9-1"></span>2.1 Aufrufgraph

Der Aufrufgraph einer Anwendung beschreibt die Aufrufhierarchie der enthaltenen Prozeduren. Ein solcher Graph besteht aus einer Menge von Knoten und Kanten, fur die folgendes gilt: ¨

- 1. Zu jeder Prozedur des Programms gibt es einen Knoten.
- 2. Es gibt einen Knoten zu jeder Aufrufstelle, d.h. eine Stelle im Programm, an der eine Prozedur aufgerufen wird.
- 3. Wenn eine Aufrufstelle c eine Prozedur p aufrufen kann, gibt es eine Kante Knoten c zum Knoten p.

Bei der Definition fällt zunächst auf, dass mehrere Kanten vom Knoten für eine Prozedur  $q$ zum Knoten für eine Prozedur  $p$  vorhanden sein können. Dies ist genau dann der Fall, wenn  $q$ 

mehrere Aufrufstellen besitzt, welche  $p$  aufrufen können. Somit handelt es sich bei einem Aufrufgraph um einen Multigraph. Diese Tatsache spielt bei der Ermittlung von Abhängigkeiten eine wichtige Rolle (siehe Abschnitt [3.5\)](#page-26-0).

In Programmiersprachen wie C und  $C++$  ist es möglich, Prozeduren mit Hilfe von Funktionszeigern oder durch dynamische Bindung aufzurufen. Die Aufrufziele können dabei im Allgemeinen erst zur Laufzeit bestimmt werden. Einfache statische Analysen mussen bei jeder Aufrufstel- ¨ le davon ausgehen, dass alle erreichbaren Prozeduren für den Aufruf in Frage kommen. Jede Möglichkeit entspricht dabei einer zusätzlichen Kante im Aufrufgraph. Durch interprozedurale Analyse (siehe Abschnitt [2.5\)](#page-16-0) lässt sich eine Annäherung an einen konkreten Aufrufgraphen erreichen. Jedoch ist es auch dadurch nicht möglich externe Prozeduraufrufe aufzulösen. Ein konservativer Ansatz führt somit auch hier zu einer Überapproximation von möglichen Aufrufzielen. Das bedeutet, dass mehr Kanten in dem Aufrufgraph auftreten können, als tatsächlich vorhanden sind.

Eine Alternative zur statischen Berechnung von Aufrufgraphen besteht in der Ermittlung der Knoten und Kanten zur Laufzeit des Programms. Jede aufgerufene Prozedur wird als Knoten im Graph vermerkt. Die Kanten ergeben sich durch die Aufrufreihenfolge. Zusätzlich ist es möglich, Informationen bezüglich der Ausführung (Anzahl Aufrufe, Ausführungszeiten, usw.) in den Aufrufgraph einfließen zu lassen. Ein dynamischer Aufrufgraph ist im Allgemeinen nicht mit einem statisch ermittelten identisch. Es kann beispielsweise bei der dynamischen Ausfuhrung passie- ¨ ren, dass bestimmte Prozeduren gar nicht aufgerufen werden. Damit ist die Prozedur nicht im dynamischen Aufrufgraph vorhanden.

In dieser Arbeit spielen dynamische Aufrufgraphen eine entscheidende Rolle bei der Analyse des Parallelisierungspotentials. Anhand der Aufrufhierarchie werden Paare von Prozeduren ausgewählt, welche für die Bewertung in Frage kommen. Außerdem enthält der Aufrufgraph Informationen uber den zeitlichen Ablauf der zu untersuchenden Anwendung. Diese Informationen ¨ werden ebenfalls für die Auswertung des Potentials benötigt.

#### <span id="page-10-0"></span>2.2 Def-Use- und Use-Def-Ketten

Im folgenden Abschnitt wird vorausgesetzt, dass die Begriffe Datenflussanalysen und Datenflussgraphen bekannt sind.

Compiler benötigen häufig präzise Informationen über die Verwendung von Variablenwerten an bestimmten Punkten des Programms. Es ist vor allem bei Abhängigkeitsanalysen wichtig zu wissen, welche Verwendungen von Variablen Abhängigkeiten erzeugen. Sogenannte Def-Use-Ketten verbinden Definitionen (Def) einer Variablen mit sämtlichen Verwendungen (Use), die über den Datenflussgraph erreichbar sind. Use-Def -Ketten verbinden Verwendungen von Variablen mit den vorausgehenden Definitionen.

Listing [2.1](#page-11-0) soll das Konzept von Def-Use- und Use-Def-Ketten deutlich machen. Bei Ersteren lassen sich fünf Definitionen betrachten. Interessant sind hierbei diejenigen in den Zeilen 2 und 4. Aufgrund der zweiten if-else-Anweisung erreicht die Definition aus Zeile 4 (im Gegensatz zu

der aus Zeile 2) nicht die Verwendung in Zeile 7. Dieser Effekt tritt auch bei der Use-Def -Kette durch die Verwendung von  $x$  in Zeile 7 auf. Die zugehörige Definition kann hier im Beispiel lediglich die von Zeile 2 sein.

```
if (z > 1) // Use: z
2 x = 1; // Def: x
3 else
4 x = 2; // Def: x
5
6 if (z > 2) // Use: z
y = x + 1; // Def: y Use: x
8 else
9 y = x - 3; // Def: y Use: x
10
11 z = x + y; // Def: z Use: x, y
               Listing 2.1: Def-Use- und Use-Def-Ketten
```
In Abbildung [2.1](#page-11-1) sind die Def-Use-Ketten zu dem Beispiel eingetragen. Die gestrichelten Linien zeigen jeweils von einer Definition zu den Verwendungen. Jede Linie besitzt den Namen der definierten Variable als Beschriftung. Die entsprechenden Use-Def -Ketten sind bis auf die Richtung der Pfeile identisch.

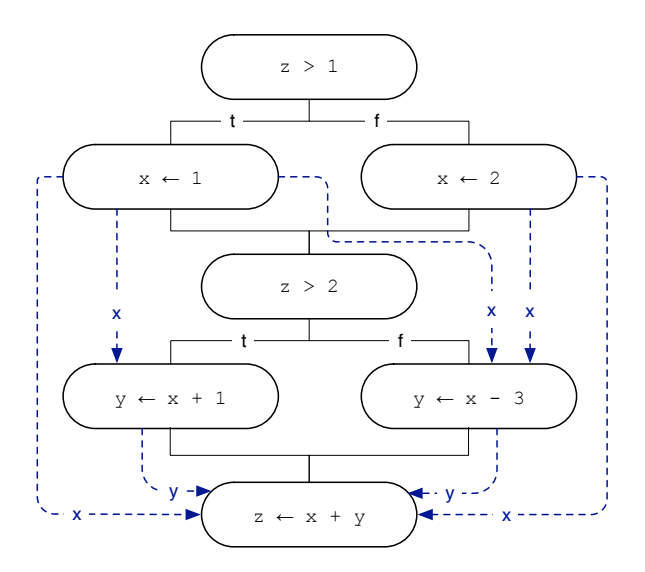

<span id="page-11-1"></span>Abbildung 2.1: Def -Use-Ketten zu Listing [2.1](#page-11-0)

 $Def-Use$ -Ketten werden bei der Suche nach Abhängigkeiten zwischen Prozeduraufrufen verwendet. Durch sie wird ein möglicher Datenfluss zwischen den Aufrufstellen erkannt. Falls beispielsweise der Rückgabewert einer Prozedur eine Variable definiert, welche anschließend an eine andere Prozedur als Argument übergeben wird, so kann eine Datenabhängigkeit existieren (siehe Abschnitt [2.4\)](#page-14-0).

#### <span id="page-12-0"></span>2.3 Dominatoren und Postdominatoren

Im folgenden Abschnitt wird vorausgesetzt, dass die Begriffe Kontrollflussgraph und Basisblock bekannt sind. Basisblöcke sind hierbei die Knoten von Kontrollflussgraphen. Die Kanten entsprechen den Kontrollflusspfaden zwischen Basisblöcken.

Definition 1. Ein Knoten p dominiert einen anderen Knoten q, falls jeder Pfad im Flussgraph vom Eingangsknoten hin zu q durch den Knoten p verläuft.

In der Literatur wird eine solche Beziehung als p dom q notiert. Falls p dom q, so kann jeder Pfad  $s : start \rightarrow q$  in die beiden Pfade  $s_{\text{prefix}} : start \rightarrow p$  und  $s_{\text{suffix}} : p \rightarrow q$  aufgeteilt werden. Da ein Pfad vom Eingangsknoten zu einem Knoten  $q$  immer durch  $q$  selbst führt, gilt stets  $q$ dom q.

Dominatorinformationen werden häufig in Form von Bäumen (Dominatorbaum) dargestellt. Die M¨oglichkeit ergibt sich aus der Eigenschaft, dass jeder Knoten einen unmittelbaren Dominator besitzt. Dieser ist der letzte Dominator des Basisblocks auf einem beliebigen Pfad beginnend beim Eingangsknoten.

In Abbildung [2.2](#page-12-1) ist ein Flussgraph einer Prozedur gezeigt. Es existiert eine if -else-Struktur am Basisblock a, sowie zwei Schleifen. Der entsprechende Dominatorbaum in Abbildung [2.3](#page-13-0) besitzt als Wurzelknoten den Knoten a. Dieser dominiert sämtliche anderen Knoten. Das bedeutet, dass der entsprechende Basisblock stets am Anfang ausgeführt wird. Man beachte den Basisblock  $h$ , welcher zwar am Ende der Aufrufhierarchie steht, aufgrund der unterschiedlichen Pfade über  $f$ und g jedoch nur von Knoten a dominiert wird.

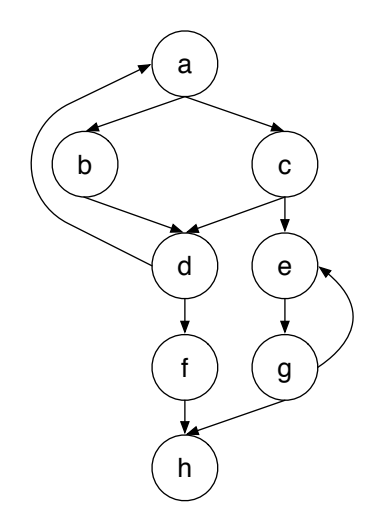

<span id="page-12-1"></span>Abbildung 2.2: Beispiel für einen Flussgraph

Damit die Definition von Dominatoren angewendet werden kann, wird ein eindeutiger Einstiegsknoten eines Flussgraph vorausgesetzt. Ein ähnliches Konzept, welches in dieser Arbeit benötigt wird, ist die Postdominanz. Es besitzt eine ähnliche Voraussetzung, der Flussgraph muss allerdings in diesem Fall genau einen Ausgangsknoten enthalten.

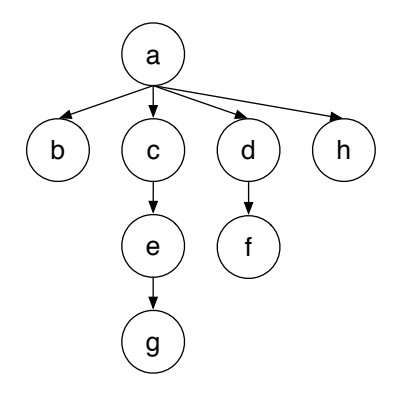

<span id="page-13-0"></span>Abbildung 2.3: Dominatorbaum zu Flussgraph aus Abbildung [2.2](#page-12-1)

Definition 2. Ein Knoten q eines Flussgraph postdominiert einen Knoten p des selben Graph, wenn jeder Pfad von p zum Ausgang über q führt.

Die Notation für Postdominanz ist q pdom p. Folgende Definition ist somit ebenfalls gültig: Falls q pdom p, so kann ein Pfad  $p \to exit$  in die beiden Pfade  $p \to q$  und  $q \to exit$  aufgeteilt werden. Jeder Basisblock postdominiert sich selbst.

Auch Postdominatoren können in Form von Bäumen dargestellt werden, da jeder Knoten von exakt einem Knoten postdominiert wird. Abbildung [2.4](#page-13-1) zeigt den Postdominatorbaum zu dem Flussgraph in Abbildung [2.2.](#page-12-1) Sämtliche Knoten werden von  $h$  postdominiert, da dies der Ausgangsknoten des Flussgraphen ist. Nur Knoten  $g$  postdominiert zusätzlich einen weiteren Basisblock. Im Fall der Knoten b und d ist die Rückwärtskante von d nach a im Flussgraph die Ursache dafur, dass sie keinen weiteren Knoten postdominieren. Es existieren deshalb mehrere ¨ Pfade zum Ausgangsknoten (z. B.  $b \to d \to f \to h$  sowie  $b \to d \to a \to c \to e \to g \to h$ ).

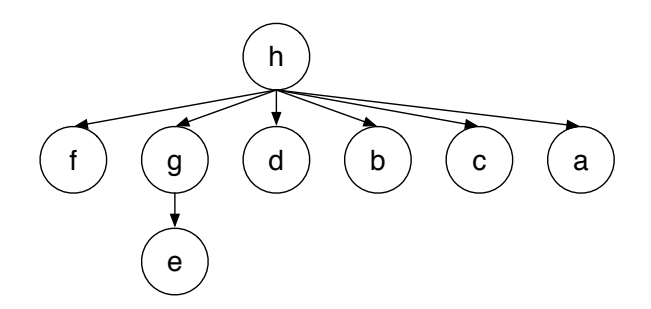

<span id="page-13-1"></span>Abbildung 2.4: Postdominatorbaum zu Flussgraph aus Abbildung [2.2](#page-12-1)

Dominator- und Postdominator-Informationen werden bei der Bewertung des Parallelisierungspotentials eingesetzt. Falls ein Prozeduraufruf a einen anderen Prozeduraufruf b dominiert, so ist sichergestellt, dass a vor b ausgeführt werden muss. Falls zusätzlich b den Aufruf a postdominiert, dann werden die Prozeduraufrufe stets gemeinsam ausgefuhrt. Die Analyse bewertet in ¨ dem Fall das Potential der Aufrufstellen höher, da eine parallele Ausführung wahrscheinlicher ist als bei Aufrufstellen in unterschiedlichen Kontrollpfaden.

#### <span id="page-14-0"></span>2.4 Formen von Abhängigkeiten

Die Ermittlung von Abhängigkeiten zwischen einzelnen Instruktionen oder grobgranularen Operationen (z. B. Prozeduren) in einem Programm ist essenziell für die Parallelisierung. Es existieren zwei Klassen von Abhängigkeiten: Kontrollflussabhängigkeiten (Kontrollabhängigkeiten) und Datenabhängigkeiten.

Kontrollabhängigkeiten Es besteht eine Kontrollabhängigkeit zwischen zwei Ausdrücken  $a_1$ und  $a_2$ , falls das Ergebnis von  $a_1$  Einfluss auf die Ausführungshäufigkeit von  $a_2$  hat. Eine solche Art von Abhängigkeit tritt häufig bei der Verwendung von Kontrollstrukturen auf. In der if-else-Anweisung

if (c) then a else b

sind a und b kontrollabhängig von c. Kontrollabhängigkeiten können auch bei Schleifen entstehen, wobei der Schleifenrumpf von der Schleifenbedingungen abhängig ist:

while(c) do a

In dem gezeigten Beispiel ist Anweisung a von c kontrollabhängig.

Datenabhängigkeiten Datenabhängigkeiten entstehen, falls mehrere Operationen auf gemeinsame Daten zugreifen. Kommen die Operationen ohne gemeinsame Zugriffe aus, so kann die Aufrufreihenfolge beliebig sein. Das ist auch dann der Fall, wenn ausschließlich Lesevorgänge ausgefuhrt werden. Eine ganz andere Situation entsteht, falls mindestens eine Instruktion Daten ¨ ¨andert, welche von anderen Operationen verwendet werden. Hier kann eine andere Reihenfolge der Operationen zu unterschiedlichen Ergebnissen führen. Es existieren drei Arten solcher Datenabhängigkeiten:

- 1. Eine echte Abhängigkeit (True Dependence) besteht, falls Daten nach einer Schreiboperation gelesen werden. Der Lesevorgang hängt von der vorherigen Modifikation ab und kann daher nicht ohne weiteres parallel zu dieser ausgeführt werden.
- 2. Die umgekehrte Abhängigkeit (Anti Dependence) beschreibt eine Schreiboperation nachdem die zugehörigen Daten gelesen wurden. Auch hier kann eine parallele Ausführung der betroffenen Operationen andere Ergebnisse als die sequenzielle Reihenfolge liefern. Dabei ist es möglich, dass die Modifikation der Daten vor dem Lesevorgang geschieht, wodurch andere Werte gelesen werden. Eine solche Art von Datenabhängigkeit lässt sich häufig durch die Verwendung zusätzlicher Speicherbereiche umgehen.
- 3. Eine Ausgabeabhängigkeit (Output Dependence) tritt bei einem Paar von Schreiboperationen auf die selben Daten auf. Je nach Reihenfolge der Schreiboperationen können die Speicherbereiche verschiedene Werte enthalten. Auch bei dieser Abhängigkeit kann der Einsatz zusätzlicher Speicherbereiche eine Lösung bieten.

Abhängigkeitsgraph Eine übliche Repräsentation von Abhängigkeiten aus der Compilertechnik sind sogenannten Abhängigkeitsgraphen. In einem solchen Graphen stellen Operationen (In-

struktionen oder grobgranulare Codeabschnitte) die Knoten dar. Abhängigkeiten zwischen den Operationen werden als gerichtete Kanten in den Graphen eingetragen. Dabei erh¨alt jede Kante eine Kennzeichnung mit dem entsprechenden Typ der Abhängigkeit. Durch den Codeabschnitt aus Listing [2.2](#page-15-0) sollen die erwähnten Abhängigkeiten anhand eines Beispiels aufgezeigt werden.

```
1 \quad a = b +2 C = 0;3 \text{ if } (a \leq 10)4 d = b * e;5 \t e = d + 1;6 }
7 e = 2;
```
Listing 2.2: Abhängigkeiten

Der Ausdruck in Zeile 1 liest den Wert von Variable  $c$ , welche in Zeile 2 überschrieben wird. Das erzeugt eine umgekehrte Abhängigkeit zwischen den beiden Instruktionen. Die Abfrage in Zeile 3 liest den Wert von Variable a. Diese wurde vorher in Zeile 1 definiert, sodass eine echte Abhängigkeit entsteht. Zwischen den Anweisungen in Zeile 3 und Zeile 4 besteht eine Kontrollabhängigkeit, da letztere nur bei wahrer Bedingung ausgeführt wird. Die Ausgabeabh¨angigkeit zwischen den Instruktionen aus Zeile 5 und Zeile 7 besteht aufgrund der Schreiboperationen bezüglich derselben Variable  $(e)$ .

Der vollständige Abhängigkeitsgraph ist in Abbildung [2.5](#page-15-1) zu sehen. Die Kantenbezeichnungen haben folgende Bedeutung: U = Umgekehrte Abhängigkeit,  $A =$  Ausgabeabhängigkeit, K = Kontrollabhängigkeit. Falls eine Kante keine Bezeichnung besitzt, so handelt es sich um eine echte Abhängigkeit.

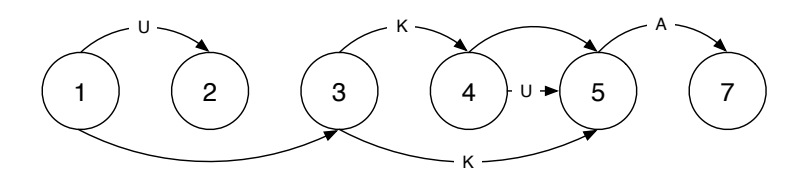

<span id="page-15-1"></span>Abbildung 2.5: Abhängigkeitsgraph

Die verschiedenen Arten von Abhängigkeiten zwischen Prozeduraufrufstellen sind in der Analyseanwendung das wichtigste Kriterium zur Berechnung des Potentials von Parallelität. Für die Auswertung werden Abhängigkeitsgraphen gebildet. Durch Berücksichtigung der Transitivität werden damit Abhängigkeiten zwischen verschiedenen Prozeduraufrufstellen erkannt.

#### <span id="page-16-0"></span>2.5 Interprozedurale Analyse

In diesem Abschnitt wird vorausgesetzt, dass der Begriff stark zusammenhängende Komponenten aus der Graphentheorie bekannt ist.

Definition 3. Intraprozedurale Analyse beschreibt die Auswertung einer einzelnen Prozedur, ohne Beachtung von Aufrufkontexten.

Gerade im Bereich von automatischer Parallelisierung auf Befehls- und Schleifenebene sind Abh¨angigkeitsanalysen ein unverzichtbarer Bestandteil. Viele bestehende Arbeiten zeigen die Möglichkeiten, die sich dadurch für parallelisierende Compiler ergeben [[DRV00\]](#page-57-7).

Hinsichtlich des Schwerpunkts dieser Arbeit, der grobgranularen Parallelisierung auf Prozedurebene, bestehen ähnliche Herausforderungen im Hinblick auf die Abhängigkeitsanalyse. Durch die Verwendung von Zeigern, Referenzen oder globalen Variablen muss eine intraprozedurale Analyse von jedem Prozeduraufruf annehmen, dass dabei der Zustand aller fur sie sichtbarer ¨ Variablen verändert wird. Aufrufziele von Funktionszeigern stellen eine zusätzliche Schwierigkeit dar. Auch hier können intraprozedurale Techniken häufig keine präzisen Aussagen treffen. Um eine möglichst genaue statische Analyse zu erreichen, muss interprozedural vorgegangen werden.

Eine interprozedurale Analyse arbeitet uber ein gesamtes Programm hinweg, wobei Informa- ¨ tionen von Aufrufern zu den aufgerufenen Prozeduren und zurück fließen. Im Hinblick auf die Suche nach Abhängigkeiten zwischen Prozeduren ist vor allem die interprozedurale Zeigeranalyse wichtig. Informationen über Ziele von Zeigern und Werte von formalen Parametern oder globalen Variablen fließen hin zur aufgerufenen Prozedur. Innerhalb dieser können die auftretenden Abhängigkeiten nun genauer bestimmt werden. Dieser Schritt heißt Top-Down-Phase. Die Auswirkungen von Prozeduren, wie eine Wertänderung von Referenzparametern, werden im Gegenzug an die aufrufenden Stellen zurück propagiert. Daher heißt dieser Schritt Bottom-Up-Phase. Das Verfahren kann zwar für exakte Auswertungen sehr aufwändig sein, die Abhängigkeiten werden aber um einiges genauer bestimmt als bei der rein intraprozeduralen Analyse [\[Muc97\]](#page-58-3).

In dieser Arbeit wird interprozedurale Analyse als Teil der Abhängigkeitsanalyse eingesetzt. Es können damit die Auswirkungen von Prozeduraufrufen ermittelt werden, um mögliche Parallelität zu entdecken.

#### <span id="page-16-1"></span>2.5.1 Zeigeranalyse

Sprachen wie C und  $C_{++}$  unterstützen den Einsatz von Zeigern für den Zugriff auf Speicheradressen. Um die Auswirkungen von Zeigerargumenten bei Prozeduraufrufen berucksichtigen zu ¨ können, ist der Einsatz von interprozeduraler Analyse notwendig. Das Codebeispiel in Listing [2.3](#page-16-2) soll die Herausforderungen solcher Zeigeranalysen deutlich machen.

```
1 int global = 5;
2
3 void f (int *p) {
\ast p = \ast p + 1;qlobal = 0;
```

```
6 }
 7
   void q (int *q) {
9 *q = *q - global;10 }
11
12 int main (void) {
13 int a = 10;
14 int *b = \&a;15 void (*fptr) (int *q) = g;
16
17 \quad f(\&a);
18 (*fptr)(b);19
20 return 0;
21 }
```
Listing 2.3: Beispielprogramm zu Zeigeranalyse

Es bestehen zwei Abhängigkeiten zwischen dem Aufruf von Prozedur f in Zeile 17 und dem folgenden Aufruf von Prozedur  $\sigma$  (durch Funktionszeiger f $ptr$ ). Einerseits wird in beiden Fällen auf den Wert der Variable a zugegriffen. Andererseits verändert f den Wert der globalen Variable global, welche anschließend von g gelesen wird. Damit die Analyse diese Abhängigkeiten erkennen kann, muss sie folgende Probleme lösen:

#### • Indirekte Prozeduraufrufe

Funktionszeiger wie in Zeile 15 müssen aufgelöst werden können. Zu indirekten Aufrufen zählen auch virtuelle Methoden wie in  $C++$ .

#### • Interprozedurale Zeigeranalyse

Die Bottom-Up-Phase, ausgehend von den Prozeduren f und g, muss dem Aufrufer (main) die Schreiboperation auf das Argument bekannt geben. Um die Abhängigkeit der beiden aufgerufenen Prozeduren zu erkennen, muss anschließend erkannt werden, dass der Zeiger b auf die Adresse &a zeigt.

#### • Globale Variablen

Eine gute interprozedurale Analyse muss erkennen, dass die beiden aufgerufenen Prozeduren auf die globale Variable global zugreifen. Dadurch entsteht eine echte Abhängigkeit.

#### <span id="page-17-0"></span>2.5.2 Kontextsensitivität

Eine Prozedur kann sich abhängig von den Kontextinformationen der Aufrufstelle (Argumente sowie globale Variablen) unterschiedlich verhalten. Falls eine interprozedurale Analyse den Kontext der Aufrufe berücksichtigt, so spricht man von Kontextsensitivität. Dadurch lassen sich präzisere Resultate erzielen, da Auswirkungen des konkreten Verhaltens eines Aufrufs betrachtet werden. Es existieren unterschiedliche Möglichkeiten, um kontextsensitive Analysen zu realisieren. Im Folgenden werden zwei Techniken erläutert: eine Analyse auf Klonbasis und eine mit Zusammenfassungen.

Bei der kontextsensitiven Analyse auf Klonbasis werden für sämtliche Aufrufstellen Kopien der aufgerufenen Prozeduren erstellt. Die Analyse erkennt somit bei jeder Prozedur, von welcher Aufrufstelle diese aufgerufen wurde. Dadurch entsteht zum einen eine große Anzahl an unterschiedlichen Kopien (eine pro Kontext). Zum anderen kann Rekursion schlecht aufgelöst werden, weil die verschiedenen Iterationen durch eine einzige Kopie einer Aufrufstelle stammen.

Im Falle der kontextsensitiven Analyse mit Zusammenfassung können ebenfalls Prozeduren geklont werden.[1](#page-18-1) Hier erfolgt allerdings vorher eine Analyse, die das Verhalten von Prozeduren bezüglich verschiedener Aufrufkontexte zusammenfasst. Diese Analyse besteht aus zwei unterschiedlichen Phasen:

- 1. Die Bottom-Up-Phase verwendet lokale Informationen über die Prozedur um Informationen über das Verhalten zu den Aufrufern zu propagieren. Das Resultat der Phase ist eine Zusammenfassung der Auswirkungen der Prozeduren für alle Aufrufkontexte.
- 2. In der Top-Down-Phase werden Aufruferinformationen zu den aufgerufenen Prozeduren propagiert. Damit können Ergebnisse bezüglich dieser Prozeduren berechnet werden.

Tritt bei den zu analysierenden Programmen Rekursion auf, so können im Allgemeinen unendlich viele Aufrufpfade entstehen. Um dennoch eine effektive Berechnung durchführen zu können, wird eine Fixpunktlösung mit Hilfe stark zusammenhängender Komponenten ermittelt.

#### <span id="page-18-0"></span>2.5.3 Flussinsensitivität

Eine flussinsensitive Analyse ignoriert den Kontrollfluss eines Programms. Sie nimmt prinzipiell an, dass die Operationen in beliebiger Reihenfolge ausgefuhrt werden. Zur Verdeutlichung zeigt ¨ Listing [2.4](#page-18-2) zunächst eine Menge aufeinanderfolgender Zuweisungsinstruktionen.

```
1 Object *a = new Object(); // erstelltes Objekt: h
2 Object *b = new Object(); // erstelltes Objekt: i
3 Object *c = new Object(); // erstelltes Objekt: j
4 a = b;
5 b = c;
 c = a;
```
Listing 2.4: Beispielprogramm zu Flussinsensitivität

Man sieht, dass nach Zeile 4 der Zeiger a nun auf i zeigt. Nach Zeile 5 zeigt b auf j und nach Zeile 6 zeigt der Zeiger c ebenfalls auf i. Diese Erkenntnisse berücksichtigen den Kontrollfluss der Instruktionen. So wird nach jeder Instruktion berechnet, auf welche Ziele jede Variable zeigen kann. Es ist möglich, dass bestimmte Ziele nach einer Anweisung nicht mehr erreichbar sind. Zeile 4 "zerstört" beispielsweise das Ziel h.

Die flussinsensitive Analyse nimmt keine Rücksicht auf die Reihenfolge der Instruktionen. Es wird lediglich berechnet, auf welche Ziele eine Variable möglicherweise zeigen kann. Eine "Vernichtung" von Zielen, wie oben erwähnt, findet dabei nicht statt. Fussinsensitive Analysen sind somit weniger präzise als flusssensitive.

<span id="page-18-1"></span> $1$ Inlining ist auch möglich.

### KAPITEL *3*

#### Analyse des Parallelisierungspotentials

<span id="page-19-0"></span>Dieses Kapitel beschreibt das in dieser Arbeit verwendete Verfahren zur Ermittlung von Parallelisierungspotential. Dazu erfolgt zunächst eine Übersicht des grundsätzlichen Aufbaus mit einer Beschreibung der notwendigen Komponenten. Anschließend wird erläutert, wie die verschiedenen Analysen und Heuristiken eingesetzt werden. Am Ende des Kapitels wird das Vorgehen der verwendeten Abhängigkeitsanalysen beschrieben, welche die zentralen Elemente zur Bewertung von Parallelisierungspotential sind.

#### <span id="page-19-1"></span>3.1 Konzept und Vorgehensweise

Dieser Abschnitt erläutert den grundlegenden Aufbau der Anwendung. Es wird gezeigt, welche Komponenten für die Analyse notwendig sind und wie diese interagieren. Ein besonderes Augenmerk beim Entwurf liegt auf einfacher Erweiterbarkeit und Austauschbarkeit. Gerade bei Analysewerkzeugen besteht der Wunsch nach einer universell einsetzbaren Lösung. Erweiterungen bezüglich der Funktionsvielfalt, wie die Unterstützung von Schleifen als parallele Tasks oder zusätzlichen Programmiersprachen, sollen einfach zu realisieren sein. Die gesamte Prozesskette besteht aus mehreren Schritten, vom Einlesen der Benutzeranwendung in Form von Quelltext-Dateien bis hin zur Ausgabe des Analyse-Ergebnisses.

In Abbildung [3.1](#page-20-0) ist der Prozessablauf der Anwendung zu sehen. Graue Rechtecke stellen Verarbeitungseinheiten dar, welche unterschiedliche Berechnungen durchfuhren. Die weißen Datei- ¨ symbole stehen für Ein- oder Ausgabedateien, die von den Verarbeitungseinheiten gelesen oder erstellt werden. Der Inhalt des gestrichelten Rechtecks beschreibt die internen Komponenten des Systems. Die Pfeile deuten auf die vorgegebene Bearbeitungsreihenfolge hin.

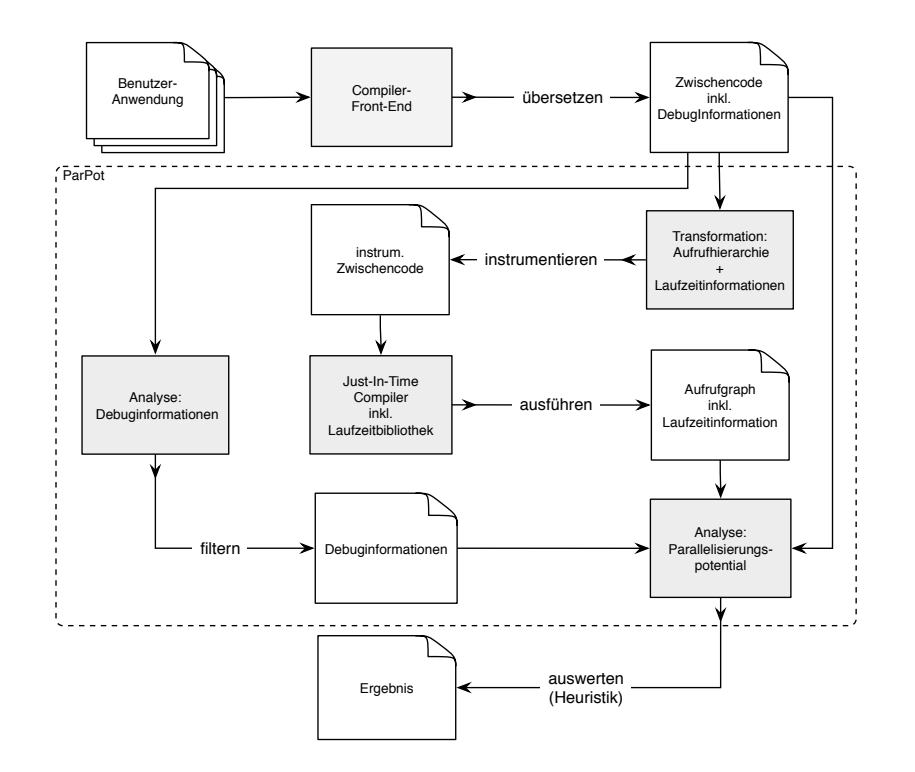

<span id="page-20-0"></span>Abbildung 3.1: Prozessablauf der Analyseanwendung

Das Verfahren dieser Arbeit lässt sich in vier aufeinanderfolgende Bearbeitungsschritte einteilen:

#### 1. Erzeugung von Zwischencode

Für eine einheitliche, sprachunabhängige Lösung wird der Quelltext der Benutzeranwendung in Zwischencode übersetzt. Sämtliche Analysen und Transformationen arbeiten ausschließlich auf dieser Repräsentation.

#### 2. Instrumentierung

In das übersetzte Benutzerprogramm werden Anweisungen eingefügt, welche das Verfahren für die Ermittlung von dynamischen Ablaufinformationen benötigt.

#### 3. Ausführung

Durch Ausführung des instrumentierten Codes können die Ablaufinformationen extrahiert werden.

#### 4. Analyse

Im letzten Schritt werden die verschiedenen Analysen und Heuristiken zur Bewertung des Parallelisierungspotentials angewendet. Das Ergebnis dieser Phase ist eine Liste mit den potentiell günstigsten Stellen für Parallelität.

In den folgenden Abschnitten werden die verschiedenen Prozessschritte einzeln betrachtet, um die unterschiedlichen Vorgänge näher zu erläutern.

#### <span id="page-21-0"></span>3.2 Erzeugung von Zwischencode

Eine Anforderung an das zu entwickelnde System ist die vollständige Unterstützung der Programmiersprachen C und  $C_{++}$ . Für einen allgemeinen Einsatz muss der gesamte Sprachumfang abgedeckt werden. Diese Aufgabe ist alles andere als trivial. Vor allem C++ bietet aufgrund der unterstutzten Programmierparadigmen eine große Anzahl verschiedener Sprachkonstrukte. ¨ Objektorientierung und die Existenz von Zeigern sind nur einige Herausforderungen fur die ¨ Abhängigkeitsanalyse.

Um solche sprachabhängigen Merkmale unter Berücksichtigung von Sonderfällen zu unterstützen, und noch viel wichtiger, eine sprachunabhängige Lösung zu entwerfen, ist Abstraktion notwendig. Die Analyseverfahren dürfen nicht auf dem Ursprungscode arbeiten, sondern müssen einen generell gültigen Zwischencode verwenden. Im Compilerbau kommt dafür meist eine Form von Drei-Adress-Code zum Einsatz. Dieser besteht aus einer Sequenz von elementaren Programmoperationen wie der Addition von zwei Zahlen. Der Zwischencode wird durch ein Compiler-Front-End erstellt, welches auch statische Prüfungen<sup>[1](#page-21-2)</sup> durchführt.

Abbildung [3.2](#page-21-3) zeigt den Teil des Systems, in welchem der Anwendungscode in den Zwischencode übersetzt wird. Das Compiler-Front-End muss die Sprachen C und  $C_{++}$  unterstützen. Außerdem soll der Zwischencode mächtig genug sein, um sämtliche Sprachkonstrukte effizient darstellen zu können. Die Aufteilung des Quelltextes der Benutzeranwendungen auf mehrere Dateien ist die Regel. Damit Transformationen und Analysen dennoch einen einfachen Zugriff erhalten, muss das Front-End den gesamten Zwischencode in einheitlicher Form erstellen.

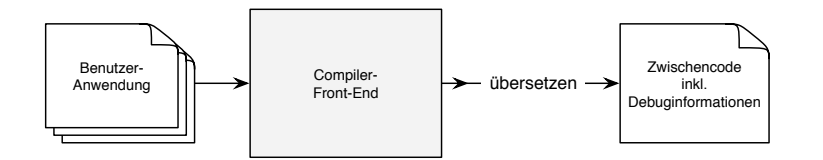

<span id="page-21-3"></span>Abbildung 3.2: Erzeugung von Zwischencode

Beim Ubersetzen des Ausgangscodes werden unter anderem neue Bezeichnungen für Prozeduren sowie Variablen eingeführt. Der Benutzer des Analysewerkzeugs kann anhand dieser Bezeichner im Allgemeinen keinen Rückschluss auf die entsprechenden Stellen im Ausgangscode ziehen. Das resultierende Analyse-Ergebnis wäre somit nur eingeschränkt nützlich. Eine Lösung für dieses Problem sind Debuginformationen. Dabei handelt es sich um Metadaten, welche das Front-End in den Zwischencode einfugt. Sie enthalten Hinweise auf die korrespondierenden Originalstellen ¨ und gegebenenfalls Typinformationen.

#### <span id="page-21-1"></span>3.3 Ermittlung von Ablaufinformationen

Das verwendete Analyseverfahren muss selbständig potentielle Prozeduraufrufstellen identifizieren, die auf Abhängigkeiten zu überprüfen sind. Das Ergebnis muss anschließend hinsichtlich

<span id="page-21-2"></span> $\frac{1}{1}$ Konkret sind das zwei Arten von Prüfungen: syntaktische Prüfungen und Typprüfungen.

der Relevanz für eine Parallelisierung bewertet werden. Beide Aufgaben erfordern Informationen über den Ablauf der zu untersuchenden Anwendung. Im Gegensatz zur Abhängigkeitsanalyse werden die Ablaufinformationen allerdings nicht durch ein statisches Vorgehen ermittelt. Für die Aussagekraft der Ergebnisse spielt es eine große Rolle, dass der untersuchte Programmablauf mit der wahren Ausführung übereinstimmt. Nur wenn dies der Fall ist, können Laufzeiteinsparungen durch eine Parallelisierung der Benutzeranwendung erwartet werden.

Durch statische Analyse erreicht man lediglich eine Annäherung an die tatsächliche Aufrufhierarchie. In vielen Fällen (z. B. aufgrund Aufruf von externen Bibliotheken) ist das konkrete Sprungziel einer Aufrufstelle erst zur Laufzeit bekannt. Für die Bewertung von Parallelisierungspotential ist außerdem die Häufigkeit von Aufrufen einer Prozedur essentiell. Auch hier ist eine statische Ermittlung nicht ohne Weiteres möglich, da Aufrufhäufigkeiten beispielsweise von Eingabedaten abhängig sein können. Das wohl wichtigste Kriterium für eine mögliche Parallelisierung sind die Laufzeiten von Prozeduren. Nur wenn sie einen bestimmten Anteil der Gesamtlaufzeit der Anwendung ausmachen, können Einsparungen durch Parallelität erreicht werden (Stichwort: Amdahls Gesetz). Statische Techniken, wie die Verwendung von Instruktionszähler, sind für die Bestimmung der Laufzeiten nicht geeignet. Die tats ächlichen Zeiten können zum einen abhängig von der verwendeten Hardware sein, zum anderen können auch hier externe Aufrufe die Resultate beeinflussen.

Aufgrund der erwähnten Probleme erfolgt die Ermittlung des Aufrufgraphen (siehe Abschnitt [2.1\)](#page-9-1) sowie der Ausführungszeiten der Prozeduren zur Laufzeit. Bei diesem Vorgehen müssen jedoch Einschränkungen berücksichtigt werden. Die verwendeten Eingabedaten sowie der Ausfuhrungskontext haben Einfluss auf den Verlauf der Anwendung. Die ermittelten Ablaufinfor- ¨ mationen können sich abhängig von der konkreten Ausführung stark unterscheiden. Es ist daher sehr wichtig, eine möglichst repräsentative Programmausführung zu gewährleisten.

Um den Ablauf einer Anwendung zur Laufzeit ermitteln zu können, muss an bestimmten Stellen ein Informationsaustausch mit der Analyse erfolgen. Dafur werden die entsprechenden Stellen des ¨ erzeugten Zwischencodes mit Anweisungen ergänzt (Instrumentierung, siehe Abschnitt [4.3.1\)](#page-37-1). Dabei handelt es sich um Aufrufe einer Laufzeit-Bibliothek. Die Bibliothek muss anhand der Aufrufzeitpunkte den Ablauf der Anwendung untersuchen und benötigte Informationen protokollieren. Wichtig sind vor allem Details über die verschiedenen Aufrufstellen von Prozeduren. Dazu gehört neben dem Namen der Prozedur auch die gesamte Ausführungszeit. Abbildung [3.3](#page-23-1) zeigt den Vorgang.

Nachdem die Ausführung beendet wurde, müssen die Ablaufinformationen für die weitere Verarbeitung zur Verfügung stehen. Die Bibliothek bereitet dafür die protokollierten Daten auf und schreibt sie in einem geeigneten Format in eine Ausgabedatei.

#### <span id="page-22-0"></span>3.4 Analyse und Heuristiken

Der letzte Schritt des Verfahrens ist die eigentliche Analyse des Parallelisierungspotentials. Hier werden die gesammelten Informationen bezüglich des Programmablaufs verwendet, um geeignete Paare von Prozeduren für die Abhängigkeitsanalyse zu identifizieren. Erst nachdem die

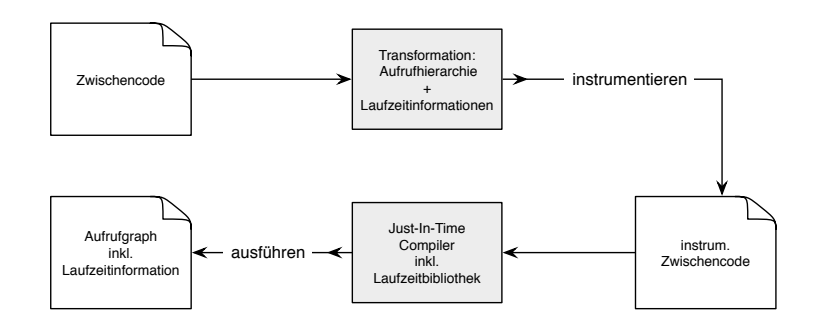

<span id="page-23-1"></span>Abbildung 3.3: Instrumentierung des Zwischencodes

Abhängigkeiten vollständig ermittelt wurden, lässt sich eine Aussage hinsichtlich der möglichen Parallelisierung von Prozeduraufrufen treffen. Abbildung [3.4](#page-23-2) zeigt, dass die Analysetechniken Informationen über Aufrufgraph, Zwischencode und Debug-Metadaten benötigen.

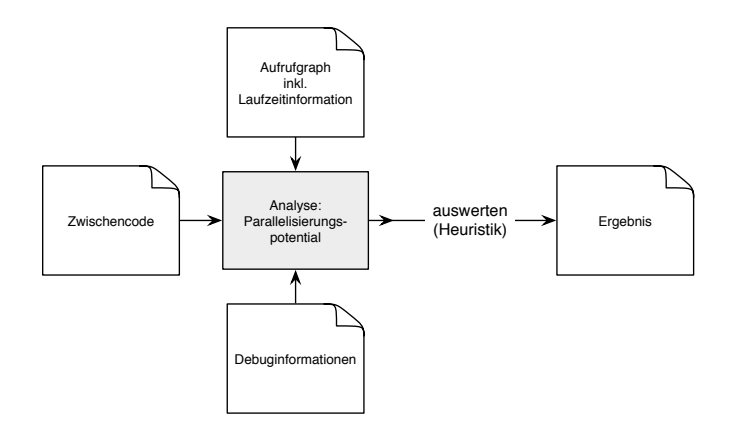

<span id="page-23-2"></span>Abbildung 3.4: Analyse des Parallelisierungspotential

In diesem Abschnitt werden neben dem grundsätzlichen Vorgehen zur Auswahl der Prozeduren auch die verwendeten Heuristiken für die Bewertung erläutert.

#### <span id="page-23-0"></span>3.4.1 Auswahl der Prozedurpaare

Komplexe Prozeduren rufen häufig eine Vielzahl von Unterprozeduren auf, wobei manche davon unabhängig zu den anderen ausgeführt werden können. Das trifft dann zu, wenn keine Datenoder Kontrollabhängigkeiten zwischen ihnen existieren. Die Ausführungsreihenfolge der entsprechenden Prozeduraufrufe unterliegt somit nur den Regeln der imperativen Programmiersprachen. Diese bieten bei sequenziellen Programmen keine Möglichkeit, um eine beliebige Reihenfolge zu erlauben.

Durch den Einsatz von Bibliotheken wie Cilk oder OpenMP können Entwickler mit relativ einfachen Mitteln *fork-join-Parallelität* in ihrer Anwendungen verwenden. Damit lassen sich Prozeduren als eigenständige Tasks parallel zu anderen Berechnungen ausführen. Die Ergebnis-

se der einzelnen Tasks können schließlich per Synchronisationsmechanismen zu fest definierten Zeitpunkten verwendet werden.

Diese Arbeit soll das soeben beschriebene Vorgehen unterstützen. Das Ziel ist es, günstige Prozeduren für *fork-join-Parallelität* zu identifizieren. Dazu werden unter anderem Abhängigkeiten zwischen verschiedenen Aufrufstellen innerhalb einzelner Prozeduren betrachtet. Das System verwendet den dynamischen Aufrufgraph, um ausgehend von der Einstiegsprozedur, sämtliche Paare von Aufrufoperationen zu ermitteln und eine Bewertung des Parallelisierungspotential abzugeben.

<span id="page-24-1"></span>**Definition 4.** Sei  $P$  die Menge aller Prozeduren einer Anwendung,  $A_p$  die Menge der Prozduraufrufstellen einer Prozedur  $p \in \mathcal{P}$  und  $\lt_p \subset \mathcal{A}_p \times \mathcal{A}_p$  die "kleiner"-Relation bezüglich der Codeposition von zwei Aufrufstellen in p. Dann wird die Menge aller zu untersuchender Paare von Aufrufstellen für die Prozedur p definiert durch

$$
\mathcal{G}_p := \mathord{<}_p
$$

Für jedes Paar aus  $\mathcal{G}_p$  berechnet eine Abhängigkeitsanalyse die spezifischen Abhängigkeiten zwischen den zugehörigen Prozeduraufrufen (siehe Abschnitt [3.5\)](#page-26-0). Die Abhängigkeiten werden als Kanten zwischen den Aufrufstellen in einen Abhängigkeitsgraph eingefügt. Es existiert je ein Graph für jede Prozedur der Benutzeranwendung. Durch ein iteratives Vorgehen werden sämtliche Knoten des Aufrufgraphen untersucht, sodass eine vollständige Analyse sämtlicher Aufrufstellen erfolgt. Jede Prozedur wird dabei h¨ochstens ein Mal untersucht, um der Gefahr einer Verklemmung bei Rekursion entgegenzuwirken. Abbildung [3.5](#page-24-0) verdeutlicht die Vorgehensweise zur Auswahl der zu analysierenden Prozeduraufrufe. Die gestrichelten Rechtecke zeigen die Mengen von Aufrufstellen, welche je einen eigenen Aufrufgraph bilden.

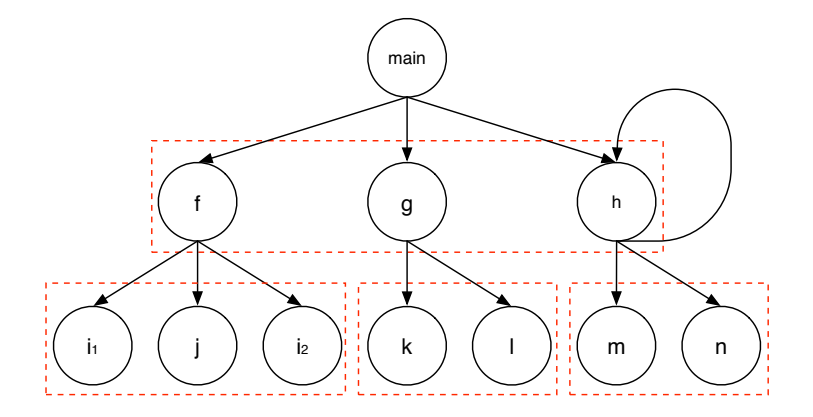

<span id="page-24-0"></span>Abbildung 3.5: Auswahl der Prozeduraufrufe zur Analyse

Die Reihenfolge der Aufrufe wird gemäß Tiefensuchordnung abgelesen. Damit ergeben sich folgende Mengen von zu untersuchenden Paaren:

$$
\mathcal{G}_{main} = \{ (f, g), (f, h), (g, h) \}
$$

$$
\mathcal{G}_f = \{ (i_1, j), (i_1, i_2), (j, i_2) \}
$$

$$
\mathcal{G}_g = \{(k, l)\}\
$$
  

$$
\mathcal{G}_h = \{(m, n), (m, h), (n, h)\}\
$$

In dem gezeigten Beispiel existiert ein Zyklus durch den Aufruf  $h \to h$ . Wie man anhand der Menge  $\mathcal{G}_h$  sehen kann, erfolgt der Aufruf durch die letzte Aufrufstelle innerhalb der Prozedur h. Die Menge aller Paare von Aufrufstellen für die Abhängigkeitsanalyse besteht aus ∪<sub>p∈P</sub>  $\mathcal{G}_p$ .

#### <span id="page-25-0"></span>3.4.2 Heuristiken

Nachdem die Abhängigkeitsanalyse für alle Prozeduren der Anwendung einen Abhängigkeitsgraph erstellt hat (siehe Abschnitt [3.5\)](#page-26-0), kann das Parallelisierungspotential berechnet werden. Ein wichtiges Kriterium ist dabei die erreichbare Laufzeiteinsparung.

<span id="page-25-1"></span>**Definition 5.** Seien P,  $A_p$  und  $G_p$  wie in Definition [4.](#page-24-1) Außerdem soll die Abbildung  $\tau : A_p \to \mathbb{R}$ die Ausführungszeit einer Aufrufstelle  $a \in \mathcal{A}_p$  liefern. Dann ist  $\tau_{max}: \mathcal{A}_p \times \mathcal{A}_p \to \mathbb{R}$  die maximale parallele Laufzeiteinsparung eines Aufrufstellenpaars  $g \in \mathcal{G}_p$  mit

$$
\tau_{max}(g) = \sum_{a \in \{first(g), \ second(g)\}} \tau(a) - \max_{a \in \{first(g), \ second(g)\}} (\tau(a))
$$

Für die maximale Laufzeiteinsparung wird davon ausgegangen, dass sämtliche Aufrufstellen in einem eigenen Task ausgeführt werden. Die Summe der Ausführungszeiten beschreibt hierbei die sequenzielle Laufzeit der Tasks. Die maximale Einsparung ist diese sequenzielle Zeit abzüglich der Zeit für den längsten Task.

Die Ergebnisse der Anwendung sollen dem Benutzer einen guten Überblick über Aufrufstellen von Prozeduren mit hohem Potential fur Parallelisierung bieten. Neben der maximalen Laufzei- ¨ teinsparung müssen dazu die Abhängigkeiten bewertet werden. Zum einen zählt hier natürlich die Anzahl. Zum anderen sind Abhängigkeiten unterschiedlich gravierend im Bezug auf Parallelität. Echte Abhängigkeiten sind beispielsweise ein größeres Hindernis für Parallelität als umgekehrte oder Ausgabeabhängigkeiten. Daher bewertet die Analyse jede Abhängigkeiten mit einem spezifischen Faktor  $c_t \in \mathbb{R}$  je Abhängigkeitstyp t.

Die Anzahl von Abhängigkeiten spielt noch eine weitere Rolle für den praktischen Einsatz des Verfahrens. Für die Bewertung einer Abhängigkeit muss berücksichtigt werden, wie viele zusätzliche Abhängigkeiten zu der betroffenen Aufrufstellen existieren. Einzelne Abhängigkeiten sind umso gravierender einzustufen, je kleiner die Gesamtzahl der Abhängigkeiten für die entsprechende Aufrufstelle ist. Die reine Anzahl sollte somit nicht linear in die Berechnung des Parallelisierungspotentials einfließen. Oder anders ausgedrückt, ob zwei oder drei Abhängigkeiten existieren macht einen größeren Unterschied für die Parallelisierung als wenn zwölf oder dreizehn vorhanden sind. Aus diesem Grund wird anstatt einem linearen Faktor die Funktion  $e^{-x/\lambda}$ verwendet, wobei  $\lambda$  eine Linearitätskonstante ist. Abbildung [3.6](#page-26-1) zeigt die Funktion für  $\lambda = 10$ .

**Definition 6.** Seien P,  $A_p$ ,  $G_p$  sowie  $\tau_{max}$  wie in Definition [5.](#page-25-1) Zusätzlich sei  $D_q$  die Menge an Abhängigkeiten innerhalb des Analysepaars  $g \in \mathcal{G}_p$  und  $f : \mathcal{D}_g \to \mathbb{R}$  liefert für eine gegebene Abhängigkeit  $d \in \mathcal{D}_g$  den Wert  $c_t$ , welcher beschreibt, wie gravierend der zugrundeliegende

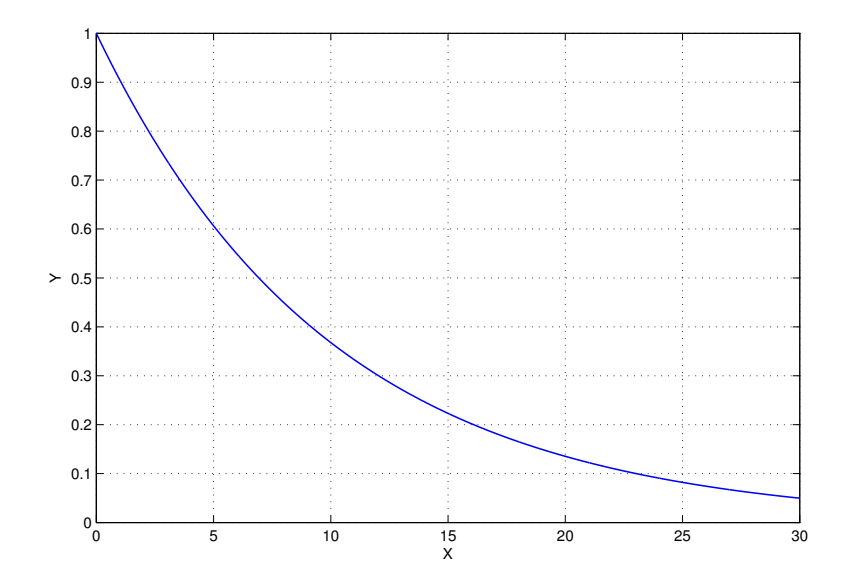

Abbildung 3.6: Funktion  $e^{-x/\lambda}$  mit  $\lambda = 10$ 

Abhängigkeitstyp t ist. Das Parallelisierungspotential  $\eta : A_p \times A_p \to \mathbb{R}$  eines Analysepaars g wird definiert durch

<span id="page-26-1"></span>
$$
\eta(g) = \frac{\tau_{max}(g)}{e^{(\sum_{d \in \mathcal{D}_g} f(d))/\lambda}}
$$

Für die Berechnung des Parallelisierungspotentials wird die maximale Laufzeiteinsparung als linearer Faktor betrachtet. Das gilt nicht für die Abhängigkeiten, welche gewichtet über die oben gezeigte e-Funktion in die Berechnung einfließen.

Zur Präsentation der Analyseergebnisse wird die Liste an Paaren von Aufrufstellen mit der maximal zu erwartenden Laufzeiteinsparung ( $\tau_{max}$ ) sowie den ermittelten Abhängigkeiten ausgegeben. Die Liste wird sortiert nach dem hier beschriebenen Parallelisierungspotential (η).

#### <span id="page-26-0"></span>3.5 Suche nach Abhängigkeiten

Die Existenz von Kontroll- oder Datenabhängigkeiten kann eine parallele Ausführung mehrerer Prozeduraufrufe ungültig machen. Für die Ermittlung des Parallelisierungspotentials ist es daher sehr wichtig, die vorhandenen Abhängigkeiten möglichst genau zu identifizieren. Der in dieser Arbeit verwendete Ansatz unterscheidet zwischen drei verschiedenen Arten von Abhängigkeiten, welche in der Anwendung auftreten können: Datenabhängigkeiten durch Argumente, durch globale Variablen oder Kontrollabhängigkeiten. Im restlichen Teil dieses Abschnitts werden die Abh¨angigkeitsarten mit Hilfe von Codebeispielen beschrieben und die verwendeten Suchstrategien präsentiert.

#### <span id="page-27-0"></span>3.5.1 Datenabhängigkeiten durch Argumente

Die Verwendung aktueller Parameter kann zu Datenabhängigkeiten zwischen mehreren Prozeduren führen. Im allgemeinen Fall muss der Datenfluss zwischen den Prozeduraufrufen betrachtet werden. Falls ein Pfad mehrere Aufrufinstruktionen enthält und mindestens ein schreibender Da-tenzugriff existiert, so besteht eine Abhängigkeit. Das Codebeispiel aus Listing [3.1](#page-27-1) soll mögliche Fälle von Datenabhängigkeiten durch Argumente deutlich machen.

```
void f (int \&p) {
p = p + 1; // Schreib- und Leseoperation
3 }
4
5 int g (int &p) {
6 return p + 1; // Leseoperation
7 }
8
9 void h (int &p) {
10 f(p); // ind. Schreib- und Leseoperation
11 }
12
13 int main (void) {
14 int a = 0;15
16 f(a);
17 int b = g(a);
18 h(a);
19 h(b);
20
21 return 0;
22 }
```
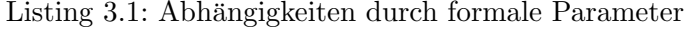

In dem Beispiel werden ausschließlich Referenzen zur Parameterubergabe verwendet. Damit soll ¨ die Lesbarkeit des Quelltextes gesteigert werden. Der Einsatz von Zeigern wurde keinen Einfluss ¨ auf die Erkenntnisse haben. Die Prozedur f führt eine Lese- sowie Schreiboperation auf die übergebene Referenz aus, g liest dagegen nur den Wert von p. Die Prozedur h ruft f auf und beinhaltet somit dieselben Operationen.

Abbildung [3.7](#page-28-1) zeigt den Abhängigkeitsgraph für die Prozedur main. Es werden lediglich Datenabhängigkeiten zwischen Prozeduraufrufen betrachtet. Prinzipiell existiert zusätzlich eine Ausgabeabh¨angigkeit zwischen den Anweisungen in Zeile 16 und Zeile 18, da beide Aufrufe schreibend auf Variable a zugreifen. Allerdings besteht bezüglich derselben Variable eine echte Abhängigkeit zwischen den Instruktionen. Diese ist hinsichtlich Parallelität als gravierender einzustufen. Die Ausgabeabh¨angigkeit kann daher ignoriert werden. Bei den Instruktionen in Zeile 17 und Zeile 19 besteht die Datenabhängigkeit über über eine zusätzliche Variable (b). Um dies zu erkennen muss der Datenfluss verfolgt werden.

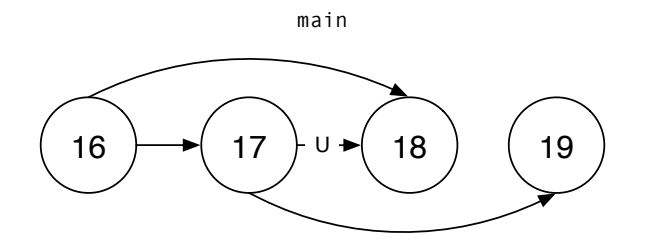

<span id="page-28-1"></span>Abbildung 3.7: Abhängigkeitsgraph zu Listing [3.1](#page-27-1)

Die Erkennung von Datenabhängigkeiten erfolgt in zwei grundlegenden Schritten. Durch interprozedurale Analyse wird gepruft, ob Argumente innerhalb eines Prozeduraufrufs gelesen oder ¨ verändert werden. Im zweiten Schritt werden mit Hilfe vorhandener Def-Use-Informationen Pfade des Datenflussgraphen untersucht. Sollte ein Pfad von einem Aufruf einer Prozedur zu einem anderen führen, so besteht eine Abhängigkeit. Der entsprechende Abhängigkeitstyp kann durch das Ergebnis der Auswertungen bestimmt werden.

Die interprozedurale Analyse ist essenziell für die Suche nach Abhängigkeiten bei Programmen, welche Zeiger einsetzen. Sie erfolgt in drei aufeinanderfolgenden Phasen. In einer lokalen Phase werden je Prozedur sämtliche Zugriffe auf verwendete Speicherobjekte geprüft. Hier ist vor allem die Art des Zugriffs von Interesse. In der sogenannten Bottom-Up-Phase werden anschließend Analyseergebnisse von aufgerufenen Prozeduren (der vorherigen Phase) an die Aufrufer hoch-propagiert. Dort erfolgt jeweils eine Verfeinerung von Zugriffsinformationen. Um Verklemmungen durch rekursive Aufrufe entgegenzuwirken, werden vorhandene Zyklen durch die Berücksichtigung stark zusammenhängender Komponenten innerhalb des Aufrufgraphen berücksichtigt. In einer **Top-Down-Phase** werden zuletzt Informationen bezüglich Speicherbereiche der Zeigerargumente an die aufgerufenen Prozeduren weitergereicht. Damit lassen sich gegebenenfalls Zugriffsinformationen zusammenfassen. Dies ist beispielsweise der Fall, wenn beim Aufruf einer Prozedur mehrere Zeigeparameter auf ein und denselben Speicherbereich verweisen (Aliasing). Eine genauere Erläuterung der Vorgehensweise erfolgt in Abschnitt [4.2.](#page-34-0)

#### <span id="page-28-0"></span>3.5.2 Datenabhängigkeiten durch globale Variablen

Ahnlich zum Datenzugriff über formale Parameter können auch Schreiboperationen auf globale Variablen Abhängigkeiten zwischen Prozeduren erzeugen. Das Codebeispiel in Listing [3.2](#page-28-2) veranschaulicht die Problemstellung.

```
int global1 = 0;
2 int global2 = 0;3
 void f (void) {<br>gobal_1 = 1;
                                      // Schreiboperation (GV1)
6 }
```

```
3 Analyse des Parallelisierungspotentials
```

```
7
8 int g (void) {
9 return global_1 + global_2;// Leseoperation (GV1, GV2)
10 \,11
12 void h (void) {
13 f(); // ind. Aufruf von f
14 qlobal 2 = 2; \frac{1}{2} Schreiboperation (GV2)
15 }
16
17 int main (void) {
18 f();
19 g();
20 h();
21
22 return 0;
23 }
```
Listing 3.2: Beispielprogramm - Abhängigkeiten durch globale Variablen

Der Aufruf von Prozedur h in Zeile 20 fuhrt einen Schreibzugriff auf die globalen Variablen ¨ global 1 (indirekt über f) und global 2 aus. Daraus resultiert eine Schreibabhängigkeit zum Aufruf von f in Zeile 18 sowie eine umgekehrte Abhängigkeit zu dem vorhergehenden Auf-ruf von g. Abbildung [3.8](#page-29-0) zeigt den zugehörigen Abhängigkeitsgraph.

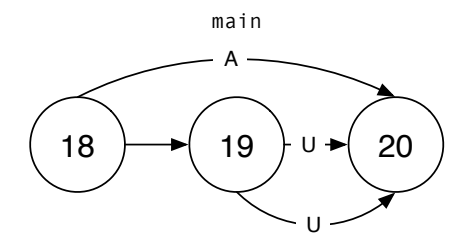

<span id="page-29-0"></span>Abbildung 3.8: Abhängigkeitsgraph zu dem Beispiel aus Listing [3.2](#page-28-2)

Eine Suche nach Datenabhängigkeiten, welche durch den Zugriff auf globale Variablen bestehen, erfolgt auf dieselbe Art und Weise wie im Falle von aktuellen Parametern. Mit Hilfe von Def-Use-Informationen lassen sich Abhängigkeiten durch den Datenfluss finden. Die interprozedurale Analyse erfolgt auch hier in drei Phasen. In der lokalen Phase werden sämtliche Instruktionen einer Prozedur untersucht, ob Werte globaler Variablen gelesen oder geschrieben werden. Die Bottom-Up-Phase propagiert Zugriffsinformationen aufgerufener Prozeduren hoch an die Aufrufer. Zusätzlich hat eine Top-Down-Phase die Aufgabe, Ergebnisse von Alias-Analysen an die aufgerufenen Prozeduren weiterzugeben. Gegebenenfalls können dadurch Zugriffsinformationen zusammengefasst werden.

#### <span id="page-30-0"></span>3.5.3 Kontrollabhängigkeiten

Wie im Abschnitt [2.4](#page-14-0) beschrieben, besteht eine Kontrollabhängigkeit, falls die Resultate von Prozeduren die Aufrufhäufigkeit anderer Prozeduren beeinflussen. Es müssen somit Kontrollstrukturen in der Benutzeranwendung existieren, damit diese Art von Abhängigkeit auftreten kann. Das Codebeispiel in Listing [3.3](#page-30-1) zeigt, dass Kontrollabhängigkeiten durch verschiedene Konstellationen entstehen können.

```
int f (const int &r) {
2 return r + 1; // Leseoperation
3 }
4
  5 void g (int &r) {
r = r + 1; // Lese- und Schreiboperation
7 }
8
9 int main (void) {
10
11 int a = f(1);
_{12} int b = 0;
13
14 if (a \ge 10)15 q(b);
16
17 for (int i = 0; i < f(a); ++i)
18 q(b);
19
20 return 0;
21 }
```
#### Listing 3.3: Beisprogramm - Kontrollabhänigkeiten

In der main Prozedur existiert eine if -Anweisung sowie eine for -Schleife. Das Resultat des Prozeduraufrufs in Zeile 11 wird in eine lokale Variable a geschrieben, welche in der Bedingung der if-Anweisung gelesen wird. In dem zugehörigen Rumpf wird die Prozedur q, bedingt durch das Resultat von f, ausgeführt. Somit sind die beiden Prozeduren kontrollabhängig. Wie man sieht, kann es zur Auswertung von Kontrollabhängigkeiten erforderlich sein, den Da-tenfluss zu berücksichtigen. Der Abhängigkeitsgraph in Abbildung [3.9](#page-31-0) zeigt die beiden Kontrollabhängigkeiten. Anders als in den beiden vorherigen Beispielen wird in diesem Graph zusätzlich ein Knoten für eine Anweisung hinzugefügt, die kein Prozeduraufruf ist (Knoten für Zeile 14). Das ist hier notwendig, um die zugehörige Kontrollabhängigkeit darstellen zu können.

Im Gegensatz zu den Datenabhängigkeiten kann bei der Analyse von Kontrollabhängigkeiten intraprozedural vorgegangen werden. Da die zu untersuchenden Paare von Prozeduraufrufen innerhalb der selben Prozedur (Aufrufer) liegen müssen, ist ein prozedurübergreifendes Vorgehen nicht notwendig. Ausgehend von einer Aufrufstelle werden anhand der Def-Use-Kette sämtliche Verwendungen ermittelt, die Bedingungsanweisungen einer Kontrollstruktur sind. Falls sich in

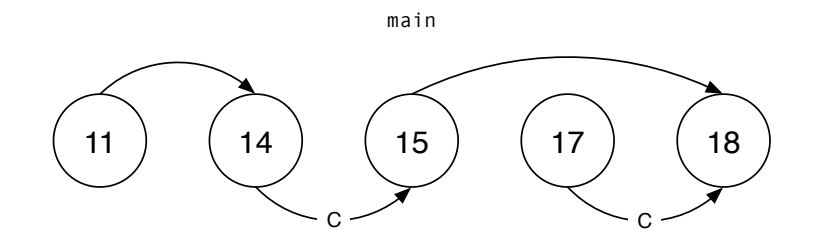

<span id="page-31-0"></span>Abbildung 3.9: Abhängigkeitsgraphen zu Beispiel aus Listing [3.3](#page-30-1)

den zugehörigen Rümpfen ein weiterer Prozeduraufruf findet, so ist dieser kontrollabhängig zur Ausgangsanweisung. Treten in einem Rumpf Definitionsanweisungen auf, dann müssen nachfolgende Verwendungen der definierten Variablen ebenfalls überprüft werden.

### KAPITEL *4*

#### Implementierung

<span id="page-32-0"></span>Das in dieser Arbeit entwickelte Werkzeug benötigt zur Analyse von Benutzerprogrammen mehrere Komponenten. Neben einem Compiler-Front-End für die Übersetzung in Zwischencode, müssen verschiedene Optionen zur statischen Analyse existieren. Das Compiler-Framework LLVM erfüllt einen Großteil dieser Anforderungen und wurde deshalb als Grundlage für die Implementierung ausgew¨ahlt. Es bietet umfangreiche Werkzeuge und Verfahren zur Erstellung von Analysen. Zusätzlich existiert eine Lösung für die interprozedurale Analyse, welche aufwändige Zeiger-Berechnungen durchführt (siehe Abschnitt [4.2\)](#page-34-0).

Im Rest des Kapitels werden zunächst die Besonderheiten von LLVM sowie der Datenstrukturanalyse vorgestellt. Anschließend folgt eine Ubersicht auf zentrale Stellen der Umsetzung. ¨

#### <span id="page-32-1"></span>4.1 LLVM - Low Level Virtual Machine

LLVM ist ein freies Compiler-Framework für die Übersetzung, Optimierung und Ausführung von Programmen. Die Entwicklung von LLVM wurde im Jahr 2000 an der Universität Illinois begonnen und hat das Ziel, Programmanalysen und Transformationen in allen Compiler-Phasen zu unterstützen  $[Lat02]$  $[Lat02]$ .

Fur LLVM gibt es eine große Anzahl von Compiler-Front-Ends und Codegeneratoren (statisch ¨ sowie Just-In-Time), sodass viele Programmiersprachen und Prozessorarchitekturen unterstützt werden. Beispiele für solche Architekturen sind x86 (32- sowie 64-Bit), PowerPC und ARM. Bezüglich der unterstützten Sprachen zählen C, C++, Java, Objective-C und FORTRAN zu den bekanntesten. Ein großer Vorteil beim Einsatz von LLVM ist der verwendete Zwischencode  $(Intermediate Representation, LLVM-IR)$ , durch den sprach- und plattformunabhängige Optimierungen ermöglicht werden.

Die Architektur von LLVM besitzt einen modularen Aufbau mit verschiedenen Bibliotheken für alle Compiler-Phasen. Diese können verwendet werden, um eigene Compiler mit Hilfe des LLVM-Frameworks zu erstellen. Außerdem dienen die Bibliotheken zur Erstellung von Analysen und Transformationen.

#### <span id="page-33-0"></span>4.1.1 Repräsentation des Zwischencodes

Der Zwischencode wird von LLVM für sämtliche Compiler-Phasen genutzt. Er dient als Eingabe für die Code-Erzeugung sowie als interne Repräsentation bei Optimierungen oder Analysen. LLVM-IR kann in drei gleichwertigen Formen dargestellt werden, die leicht ineinander transformierbar sind. Eine Möglichkeit ist speicherinterner Compilercode für die Verwendung innerhalb von Bibliotheken. Eine andere sind Bitcode-Dateien, welche zum Beispiel für die Ausführung durch einen Just-In-Time-Compiler benutzt werden können. Die dritte Möglichkeit ist die Darstellung in textueller Form, ähnlich zu einem Drei-Adress-Code.

LLVM-IR bietet eine unbeschränkte Menge an virtuellen Registern. Die Repräsentation von Instruktionen, welche auf die Register zugreifen, erfolgt in statischer Einzelzuweisungsform (Static Single-Assignment, SSA) [\[ASU86\]](#page-57-6). Jedes virtuelle Register wird somit in genau einer Instruktion beschrieben und jede Verwendung von Registern wird von ihrer Definition dominiert. Für den Fall, dass einzelne Variablen in mehreren Kontrollflusspfaden definiert sind, beinhaltet die Instruktionsmenge von LLVM-IR explizite  $\text{Phi}(\phi)$ -Operationen. Damit können die verschiedenen Definitionen innerhalb einer Instruktion miteinander kombiniert werden. Die SSA-Form erzeugt durch ihre Eigenschaften def-use-Ketten. Das ermöglicht eine einfache Datenflussanalyse innerhalb der Anwendung.

LLVM-Zwischencode bietet zwei verschiedene Instruktionen für den Aufruf von Prozeduren. Bei Prozeduren, welche keine Ausnahmebehandlung verwenden,<sup>[1](#page-33-2)</sup> kommen sogenannte call-Instruktionen zum Einsatz. Sie erwarten einen typisierten Funktionszeiger sowie eine Liste von Argumenten. Die Ausfuhrung des Programms wird nach der aufgerufenen Prozedur in demsel- ¨ ben Basisblock fortgesetzt.

Zur Behandlung von Ausnahmen werden Prozeduren mit Hilfe der Instruktion invoke aufgerufen. Diese erwartet neben den Parametern, welche auch die call-Instruktion bietet, zusätzlich noch zwei Basisblöcke. Einer davon wird ausgeführt, falls der Aufruf erfolgreich war. Der zweite Basisblock stellt die Ausnahmebehandlung dar und wird im Falle einer Ausnahme aufgerufen. In jedem Fall wird der aktuelle Basisblock nach dem Aufruf der Prozedur verlassen.

#### <span id="page-33-1"></span>4.1.2 Analysen und Transformationen

Ein wichtiger Bestandteil von LLVM ist die vorgegebene Architektur von Analysen und Transformationen (Passes). Durch solche Passes werden Auswertungen und Optimierungen auf Zwischencode ausgeführt. Außerdem können Analyse-Ergebnisse über vorgegebene Methoden ausgegeben werden. Eine große Unterstützung ist die modulare Repräsentation von Benutzeranwendungen. Für jedes Konstrukt (Prozeduren, Basisblöcke, Instruktionen, Variablen usw.) exis-

<span id="page-33-2"></span><sup>1</sup>Prozeduren ohne Ausnahmebehandlung werden mit dem Zusatz nounwind gekennzeichnet.

tiert eine eigene Klasse mit den entsprechenden Zugriffsmethoden. Die Klasse Module stellt die höchste Ebene in einem Programm dar. Die Informationen stammen entweder aus einer Ubersetzungseinheit des Ursprungsprogramms oder aus mehreren Einheiten, welche durch einen ¨ Linker gebunden wurden. Die Module-Klasse enthält eine Liste mit sämtlichen Prozeduren der Anwendung. Diese werden durch die Klasse Function repräsentiert und beinhalten wiederum eine Liste von Basisblöcken der Prozedur (Klasse BasicBlock). Jeder Basisblock enthält eine Liste der enthaltenen Instruktionen (Klasse Instruction).

In LLVM sind Passes Klassen, welche von bestimmten Unterklassen der Klasse Pass erben. Jede Unterklasse ist fur eine bestimmte Art von Analysen vorgesehen. So wird beispielsweise die Klas- ¨ se FunctionPass für jede Prozedur der Anwendung einzeln aufgerufen, um intraprozedurale Analysen oder Transformationen auszufuhren. In der Implementierung dieser Analyseanwendung ¨ kommen ausschließlich Analysen und Transformationen vor, welche von der Klasse ModulePass erben. Diese sind für interprozedurale Analysen über die gesamte Benutzeranwendung bestimmt.

Die folgende Liste bietet eine Übersicht über bestehende Analysen, welche zur Realisierung der Anwendung verwendet wurden:

- Datenstrukturanalyse (Data Structure Analysis) Interprozedurale Zeigeranalyse für die Suche nach Abhängigkeiten (siehe Abschnitt [4.2\)](#page-34-0).
- Erzeugung des Dominatorbaums (Dominator Tree Construction) Diese Analyse erstellt einen Dominatorbaum anhand des Kontrollflussgraphen. Damit stehen Dominator-Informationen für die Analyse zur Verfügung.
- Erzeugung des Postdominatorbaums (Post-Dominator Tree Construction) Erzeugung des Postdominatorbaums anhand statischer Kontrollfluss-Informationen zur Verwendung von Postdominator-Informationen.

In Abschnitt [4.3](#page-37-0) werden die Analysen und Transformationen vorgestellt, welche für die Anwendung zusätzlich erstellt werden mussten.

#### <span id="page-34-0"></span>4.2 Datenstrukturanalyse

Die statische Suche nach Abhängigkeiten kann ohne interprozedurale Analysen keine Aussagen zum Verhalten von Prozeduraufrufen machen. Im Basisumfang von LLVM ist kein Werkzeug vorhanden, das kontextsensitive, interprozedurale Analysen bietet. Für diesen Zweck wurde jedoch die Datenstrukturanalyse (Data Structure Analysis, DSA) entwickelt, welche sich als separates Projekt (*Pool-Allocation*) in die LLVM-Umgebung integrieren lässt [\[Lat05\]](#page-57-9).<sup>[2](#page-34-1)</sup>

DSA ist kontextsensitiv, feldsensitiv, flussinsensitiv und unterstützt sämtliche Spracheigenschaften von C. Dazu zählen unsichere Typkonversionen, Funktionszeiger, Rekursion und Sprunganweisungen. Feldsensitivität bedeutet, dass die Zeigeranalyse bezüglich verschiedener Felder von Datenstrukturen unterscheidet. Flussinsensitivität sagt aus, dass die Reihenfolge der Instruktionen nicht beachtet wird. Der verwendete Algorithmus untersucht in einem inkrementellen

<span id="page-34-1"></span><sup>2</sup>Die aktuelle Version der Datenstrukturanalyse ist lediglich in LLVM 2.7 einsetzbar.

Verfahren den Aufrufgraphen nach Zugriffsinstruktionen auf Speicherobjekte. Es wird stets zwischen vollständigen und unvollständigen Informationen unterschieden. Nur wenn die Analyse sicher bestimmen kann, dass keine zusätzlichen Zugriffe auf die Objekte existieren, kann es diese als vollständig einstufen. Falls die Speicherobjekte von mehreren Prozeduren verwendet werden, so kann die Kennzeichnung erst nach interprozeduraler Analyse erfolgen. Durch die Unterscheidung zwischen vollständigen und unvollständigen Informationen werden konservative Aussagen von DSA ermöglicht.

#### <span id="page-35-0"></span>4.2.1 Repräsentation

Intern erzeugt die Datenstrukturanalyse fur jede Prozedur der Benutzeranwendung einen Graph ¨ (DSGraph). Die Knoten (DSNode) eines DSGraph repräsentieren Speicherobjekte (Heap, Stack), auf welche die Prozedur zugreift. Ein Knoten beinhaltet den Typ des Objekts, die enthaltenen Felder der Datenstruktur (falls Typ nicht skalar) sowie ein spezifisches Kennzeichen. Das Kennzeichen sagt aus, ob es sich bei dem Knoten um ein Objekt auf dem Heap- oder Stack-Speicher handelt bzw. ob es ein globales Objekt (gobale Variable oder Prozedur) ist. Außerdem wird gekennzeichnet, welche Art von Zugriff (lesen, schreiben) auf das Objekt innerhalb der Prozedur erfolgt und ob das Objekt vollständig gemäß der vorherigen Beschreibung ist.

Kanten werden in den Graphen zwischen Feldern (falls vorhanden) von DSNodes eingetragen. Sie beschreiben einen Verweis zwischen den beiden Speicherobjekten. Falls beispielsweise ein Element a einer Liste auf ein Datenobjekt d verweist, so existiert zwischen den Knoten von a und  $d$  eine Kante. Zusätzlich zu den Kanten zwischen Knoten wird für jedes (zeigerkompatible) virtuelle Register einer Prozedur der Verweis auf den entsprechenden DSNode-Knoten im Graph gespeichert.

Um die Darstellung von Graphen der Datenstrukturanalyse zu verdeutlichen, zeigt Listing [4.1](#page-35-1) die Prozedur addList(). Diese hat die Aufgabe, einen neuen Patienten (Patient \*data) an eine verkettete Liste (List  $\tau$  \*list) anzuhängen. Hierzu wird bis zum letzten Element iteriert, ein neues Element der Liste auf dem Heapspeicher angelegt und dieses mit dem bisher letzten Element verbunden.

```
1 typedef struct List { Patient *data; List *next} ListT;
2
3 void addList (ListT *list, Patient *data) {
4 ListT *b = NULL, \timesnlist;
5 while(list != NULL) {
6 b = list;
7 list = list->next;
8 }
9 nlist = new ListT;
10 nlist->data = data;
11 nlist->next = NULL;
12 b->next = nlist;
13 }
```
Listing 4.1: Beispielprogramm zur Repräsentation von DSA

Der zugehörige *DSGraph* des Beispielcodes ist in Abbildung [4.1](#page-36-1) ersichtlich. Graue Rechtecke stellen *DSNode*-Knoten mit den zugehörigen Feldattributen dar, Typinformationen und Kennzeichen sind nicht gezeigt. Kleine weiße Rechtecke zeigen virtuelle Register (lokale Variablen), die Ellipsen sind formale Parameter.

Am Ende der Konstruktionsphase des Graphen existieren zwei Knoten, einer für das neu erstellte Listen-Speicherobjekt, der andere für die übergebenen Patientendaten (ohne Feldinformationen). Aufgrund der Flussinsensitivität erscheinen zusätzlich gelesene Listenelemente nicht als DSNodes im Graph. Die Analyse erkennt jedoch, dass list, b und nlist auf denselben Knoten zeigen. Die Informationen zu dem Speicherobjekt von Patient erhält die Analyse durch die Auswertung der aufrufenden Prozedur.

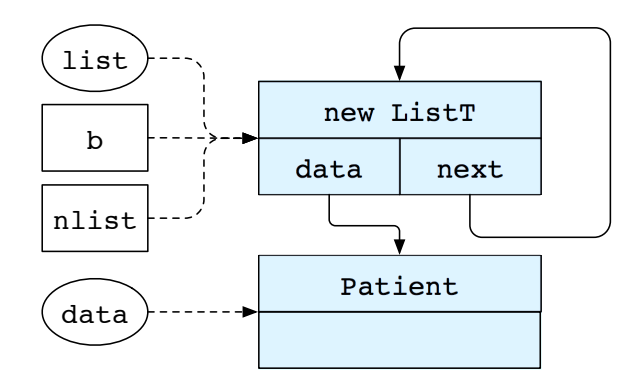

<span id="page-36-1"></span>Abbildung 4.1: DSGraph zur Prozedur addList() aus Listing [4.1](#page-35-1)

Für die zu implementierende Anwendung liefern die Ergebnisse der Datenstrukturanalyse die Menge an Speicherstellen, auf welche durch einen Prozeduraufruf zugegriffen wurde. Durch Bildung der Schnittmenge von Resultaten mehrerer Aufrufstellen können dadurch Abhängigkeiten gefunden werden.

#### <span id="page-36-0"></span>4.2.2 Konstruktion des Graphen

Datenstruktur-Graphen werden in drei Phasen konstruiert und verfeinert. Die erste Phase erstellt für jede Prozedur der Anwendung einen Graphen, wobei ausschließlich intraprozedurale Auswertungen erfolgen. Im zweiten Schritt vervollständigt eine sogenannte "Bottom-Up"-Phase fehlende Informationen aufgrund von Prozeduraufrufen. Dazu integriert die Analyse Graph-Informationen von aufgerufenen Prozeduren in den DSGraph der Aufrufer. Die abschließende "Top-Down"-Phase ergänzt unvollständige Informationen aufgrund aktueller Parameter, indem die Graphen der Aufrufer mit denen der aufgerufenen Prozeduren vereinigt werden. Im Folgenden werden die einzelnen Schritte näher spezifiziert.

Lokale Analyse Das Ziel dieser Analysephase ist die Berechnung eines lokalen DSGraph für jede Prozedur, ohne Berücksichtigung von Informationen über aufzurufende Prozeduren oder eigene Aufrufer. Es ist der einzige Schritt, bei dem der Zwischencode betrachtet wird. Die restlichen beiden Phasen arbeiten ausschließlich auf Datenstruktur-Graphen.

Für jedes virtuelle Register wird zu Beginn ein leerer Knoten (mit entsprechendem Typ) im Graph erzeugt. Jedes Register erhält einen Verweis auf den zugehörigen DSNode-Knoten. Anschließend iteriert die Analyse über sämtliche Instruktionen der Prozedur. Je nach Art der Instruktion werden zusätzliche Knoten erzeugt, bestehende modifiziert oder mehrere zusammengefasst. Allokationen erzeugen beispielsweise neue Knoten, bei Zuweisungen wird der Knoten des virtuellen Registers mit dem des Zuweisungsoperanden zusammengeführt.

Am Schluss der lokalen Analyse berechnet das Verfahren für jeden Knoten, ob er vollständig ist. DSNodes für Argumente oder globale Variablen können hier noch nicht vollständig sein, da die Kontextinformationen von Aufrufen fehlen.

"Bottom-Up"-Phase Diese Phase verfeinert die bestehenden Graphen, indem sie Informationen von aufgerufenen Prozeduren zu den jeweiligen Aufrufern hoch-propagiert. Dazu wird für jede Prozedur der vorhandene *DSGraph* geklont und in den Graph des Aufrufers eingefügt. Die Knoten zu den formalen Argumenten der aufgerufenen Prozedur werden hierbei mit denen der aktuellen Argumente an den Aufrufstellen verbunden. Beim Klonen sind Stack-Objekte ausgenommen, da sie für den Aufrufer nicht erreichbar sind. Am Ende erfolgt erneut eine Prüfung auf Vollständigkeit der Knoten, aufgrund der neu gewonnen Informationen.

Eine wichtige Technik der "Bottom-Up"-Phase ist die Suche nach stark zusammenhängenden Komponenten (Strongly Connected Components, SCC) [\[ASU86\]](#page-57-6). Dabei kommt eine modifizierte Version von Tarjan's Algorithmus zum Einsatz, der hier auch indirekte Aufrufe (z. B. uber Funk- ¨ tionszeiger) auflösen kann [\[Sed88\]](#page-58-4). Es ist damit möglich, Rekursionen innerhalb der Anwendung zu erkennen, um eine effektive Analyse zu gewährleisten.

"Top-Down"-Phase Die letzte Phase ist ähnlich zum "Bottom-Up"-Schritt, da ebenfalls DS-Graph-Informationen zusammengeführt werden. Hier propagieren die Aufrufer die Graphen allerdings zu den aufgerufenen Prozeduren. Damit können Knoten von mehreren Argumenten vereint werden, falls diese auf dieselben Speicherobjekte zeigen. Außerdem ist es in diesem Schritt möglich, die Vollständigkeit der Konten zu Argumenten zu setzen. Falls noch immer unvollständige Knoten vorhanden sind, so müssen diese durch externe Aufrufe entstanden sein.

#### <span id="page-37-0"></span>4.3 Umsetung (Architektur)

In diesem Abschnitt werden die wichtigsten Analysen und Transformationen präsentiert, welche für den Ablauf der Anwendung erstellt wurden. Zur Ermittlung der Ablaufinformationen wird dabei die Instrumentierung des Zwischencodes, die zugehörige Laufzeitbibliothek sowie die Umsetzung des Lesevorgangs erläutert. Der letzte Punkt beschreibt schließlich die Umsetzung der Analyse von Parallelisierungspotential.

#### <span id="page-37-1"></span>4.3.1 Instrumentierung des Zwischencodes

Zur Ermittlung der Ablaufinformationen, wie in Abschnitt [3.5](#page-26-0) beschrieben, muss der vorhandene Zwischencode erweitert werden. Nach der Ausfuhrung der Anwendung sollen Informationen ¨

bezüglich Aufrufhierarchie sowie Laufzeiten von Prozeduren in Form einer externen Datei vorliegen. Dazu rufen die hinzugefugten Anweisungen Methoden einer Laufzeitbibliothek (siehe ¨ Abschnitt [4.3.2\)](#page-39-0) auf, welche die ubergebenen Informationen protokollieren und schließlich ab- ¨ speichern.

Anweisungen zur Erzeugung des Aufrufgraphen Der (dynamische) Aufrufgraph einer Anwendung soll die Hierarchie der Prozeduraufrufe einer Ausfuhrung abbilden. Zur Ermittlung ist es ¨ wichtig, dass die Laufzeitbibliothek über jeden Aufruf benachrichtigt wird. Außerdem muss ihr mitgeteilt werden, dass sie die gesammelten Daten in eine externe Datei schreiben kann, sobald die Anwendung beendet ist und damit keine weiteren Aufrufe mehr erfolgen.

Grundsätzlich wäre es zur Berücksichtigung aller Prozeduraufrufe ausreichend, den Aufruf einer Bibliotheksmethode vor jeder vorhandenen Aufrufinstruktion im Zwischencode einzufugen. Der ¨ Methode müssen zur Identifikation zwei Argumente übergeben werden: eine eindeutige Nummer der Aufrufstelle sowie der Name der aufgerufenen Prozedur.[3](#page-38-0) Allerdings treten dabei zwei Schwierigkeiten auf, die den Aufbau des Aufrufgraphen verhindern. Zum einen lassen sich externe Prozeduren erst zur Laufzeit bestimmen. Dadurch kann der Name der Prozedur nicht durch die Instrumentierung in den Zwischencode eingefugt werden. Das zweite Problem entsteht durch ¨ rekursive Aufrufe von Prozeduren. Die Laufzeitbibliothek kann in dem Fall nicht bestimmen, von welcher Instanz der Prozedur ein konkreter Aufruf stammt.

Zur Vermeidung der genannten Schwierigkeiten werden drei unterschiedliche Methodenaufrufe der Laufzeitbibliothek verwendet. Ein Aufruf (llvm call(\$Aufrufstelle, \$Prozedur)) findet, wie vorhin erwähnt, vor jeder Aufrufinstruktion statt. Damit die Bibliothek externe Prozeduren zu der eben verwendeten Aufrufstelle zuordnen kann, wird eine zusätzliche Methode (llvm called(\$Prozedur)) am Anfang jeder Prozedur aufgerufen. Der Aufruf der letzten Bibliotheksmethode (llvm callEnd(\$Aufrufstelle, \$Prozedur)) erfolgt jeweils nach einer Aufrufstelle.<sup>[4](#page-38-1)</sup> Ähnlich wie bei geklammerten Ausdrücken ist es damit möglich, die genaue Verschachtlung der Prozeduraufrufe zu rekonstruieren. Abbildung [4.2](#page-39-1) zeigt ein Beispiel fur in- ¨ strumentierten (vereinfachten) Zwischencode.

In dem Zwischencode sind zwei Aspekte besonders hervorzuheben. Prozedur A ruft die virtuelle Prozedur V auf. Dies kann erst zur Laufzeit bestimmt werden, indem nach dem Bibliotheksaufruf llvm call(A2, ext) der Aufruf llvm called(V) folgt. Der Name der Prozedur wird der Aufrufstelle zugeordnet. Der andere Aspekt betrifft die Rekursion A→V→A. Die Analyse muss entscheiden können, von welcher konkreten Instanz der Prozedur A ein Prozeduraufruf stattgefunden hat. Dies ermöglicht der Methodenaufruf  $llm\_callEnd(V1, A)$  in V, durch den erkannt wird, dass die zweite Instanz von A verlassen wurde.

Die Laufzeitbibliothek muss die protokollierten Informationen zum Ende der Anwendung konsolidieren und in eine Ausgabedatei schreiben. Dazu erfolgt zu Beginn der Einstiegsprozedur ein zusätzlicher Aufruf der Bibliothek (11vm build and write ()). Die entsprechende Methode initiiert den Konsolidierungsvorgang über die Funktion int atexit ( void ( \*function

<span id="page-38-0"></span><sup>&</sup>lt;sup>3</sup>In LLVM Zwischencode besitzt jede Prozedur einen eindeutigen Namen.

<span id="page-38-1"></span> $^{4}$ Im Falle von invoke-Instruktionen können zwei Basisblöcke als Nachfolger existieren.

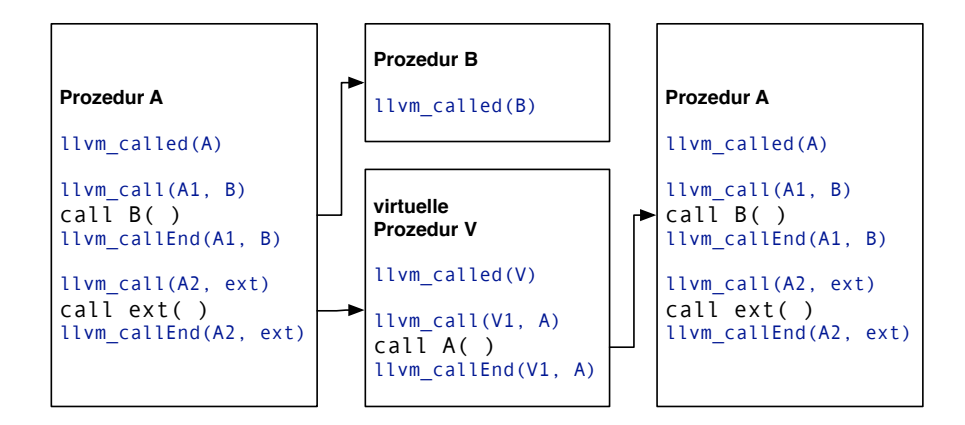

<span id="page-39-1"></span>Abbildung 4.2: Instrumentierung zum Aufbau des Aufrufgraphen

) (void) ) der Standardbibliothek von C. Dadurch startet der Vorgang sicher am Schluss der Programmausführung.

Laufzeitmessung Leider bietet LLVM keine Möglichkeit, um Laufzeitmessungen durch dynamische Programmausführung zu erhalten. Es können lediglich Aufrufhäufigkeiten von Kontrollpfaden ermittelt werden. Es ist somit eine Eigenimplementierung der Laufzeitmessung erforderlich, wobei keine zusätzlichen Anweisungen im Zwischencode eingfügt werden müssen. Mit den vorhandenen Bibliotheksaufrufen hat die Analyse die Information, welche Prozeduren an welchen Stellen aufgerufen werden. Damit ist es Aufgabe der Analysebibliothek, die aktuellen Zeitpunkte vom System zu ermitteln. Dies muss jeweils beim Einstieg sowie beim Verlassen der Prozedur geschehen. In der Implementierung werden zur Laufzeitmessungen "Performance Counter" mit Hilfe der PAPI-Schnittstelle (Performance Application Programming Interface) abgefragt.

#### <span id="page-39-0"></span>4.3.2 Laufzeitbibliothek

Sobald der Zwischencode durch Bibliotheksaufrufe ergänzt wurde, kann er für die Ermittlung von Ablaufinformationen übersetzt und auf der Zielarchitektur ausgeführt werden. Die Bibliothek hat nun zunächst die Aufgabe, übergebene Informationen zu den Aufrufen in eine vorgegebene Datenstruktur zu schreiben. Für jede Aufrufstelle werden folgende Informationen verwaltet:

- Eine eindeutige ID zur Identifikation der Aufrufstelle innerhalb der Anwendung.
- Den Namen der zugehörigen Prozedur.
- Einen Zähler, welcher die Aufrufhäufigkeit durch die Aufrufstelle beschreibt.
- Die Summe der Ausführungszeiten aller Aufrufe durch die Aufrufstelle.
- Ein Kennzeichen, das angibt ob eine Messung der Ausführungszeit momentan für den Prozeduraufruf aktiv ist.

Jede Instanz der Datenstruktur hat einen Zeiger auf die nächste Aufrufstelle innerhalb derselben Prozedur. Außerdem existiert ein Zeiger auf die besuchten Aufrufstellen der aufgerufenen Prozedur in Form der verketteten Liste. Um die Hierarchie berücksichtigen zu können, enthält eine globale Variable stets einen Zeiger auf die aktuell besuchte Aufrufstelle.

Zur besseren Erläuterung zeigt die Abbildung [4.3](#page-40-0) ein Beispiel für eine befüllte Datenstruktur der Laufzeitbibliothek. Die Einstiegsprozedur (main) hat drei Aufrufstellen (f, g und h). Die zugehörige Struktur besitzt somit einen Zeiger auf die verkettete Liste dieser Aufrufstellen. Die aufgerufenen Prozeduren der Aufrufstellen von f und g besitzen, im Gegensatz zu der Prozedur von Aufrufstelle h, weitere Aufrufinstruktionen.

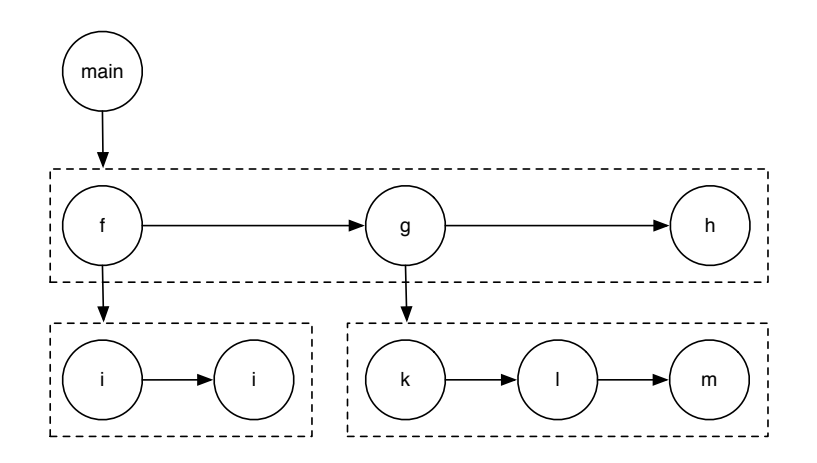

<span id="page-40-0"></span>Abbildung 4.3: Beispiel zur Datenstruktur der Laufzeitbibliothek

Wie in Abschnitt [4.3.1](#page-37-1) erwähnt, werden die Ablaufinformationen durch vier Methodenaufrufe innerhalb der Anwendungen ermittelt. Die folgende Übersicht erläutert deren Aufgaben:

- 1. Bevorstehender Prozeduraufruf (llvm call(\$Aufrufstelle, \$Prozedur)) Falls noch keine Instanz der Datenstruktur für die betroffene Aufrufstelle existiert, wird eine neue erzeugt. Es ist möglich, dass der Name der Prozedur zu diesem Zeitpunkt noch nicht bekannt ist (siehe nächster Punkt). Die ID der Aufrufstelle wird eingetragen, die Anzahl der Aufrufe inkrementiert, das Kennzeichen zur Messung auf "wahr" gesetzt und der Z¨ahler durch eine PAPI-Methode gestartet. Außerdem wird die verkettete Liste der Aufrufstellen des Aufrufers erweitert und der globale Zeiger auf die aktuelle Aufrufstelle gesetzt.
- 2. Prozedur wurde aufgerufen (llvm\_called(\$Prozedur))

Hier wird der Prozedurname der entsprechenden Datenstruktur-Instanz geändert, falls dieser durch späte Bindung noch nicht beim Aufruf bekannt war.

3. Prozeduraufruf wurde beendet (llvm callEnd(\$Aufrufstelle, \$Prozedur)) Die Zeitmessung wird beendet und der Mittelwert kann durch die bereits ermittelten (falls vorhandenen) Daten berechnet werden. Zusätzlich wird der globale Zeiger auf die vorherige Aufrufstelle gesetzt. Dadurch kann die Hierarchie erzeugt werden, selbst wenn Rekursion vorliegt.

```
4. Programm wird beendet (llvm_build_and_write())
```
Falls noch Zeitmessungen aktiv sind, werden diese beendet und wie im Schritt zuvor für die Summenbildung verwendet. Zuletzt konsolidiert die Bibliothek die Daten und schreibt sie in eine Ausgabedatei. Als Format wird dot des Graphviz Paket verwendet. Damit erreicht man neben einer standardisierten Struktur auch eine graphische Ausgabemöglichkeit.

#### <span id="page-41-0"></span>4.3.3 Einlesen der Ablaufinformationen

Damit die Ablaufinformationen für die Analyseanwendung zur Verfügung stehen, müssen sie aus der erstellten externen Datei gelesen werden. Fur diesen Zweck wurde eine LLVM-Analyse ¨  $(ModulePass)$  erstellt, die eine Schnittstelle für den Rest der Analyseanwendung bereitstellt. Abbildung [4.4](#page-41-2) zeigt das Klassendiagramm der Analyse. Zur besseren Übersichtlichkeit enthält das Diagramm lediglich einen Teil der Attribute und Methoden.

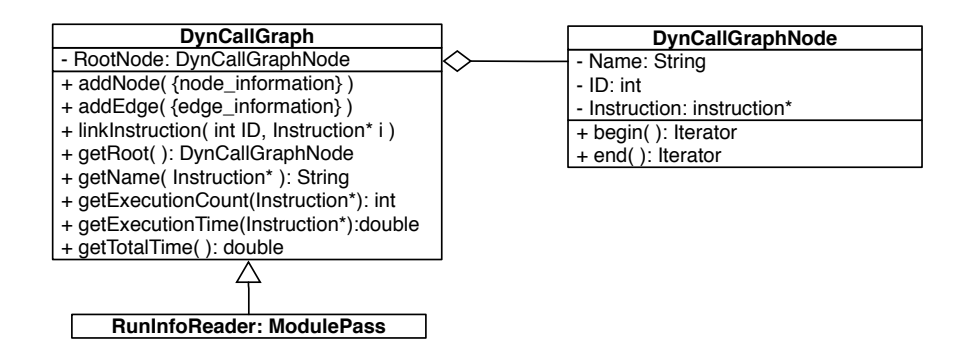

<span id="page-41-2"></span>Abbildung 4.4: UML-Klassendiagramm der Import-Analyse fur Ablaufinformationen ¨

Die Klasse DynCallGraph repräsentiert den Aufrufgraphen innerhalb der Anwendung mit Instanzen der Klasse DynCallGraphNode als Knoten. Zu Beginn der Analyse werden die Daten von der Datei gelesen und über die Methoden addNode() sowie addEdge() zum Graphen hinzugefügt. Für jede Aufrufstelle wird durch die Methode linkInstruction() ein Zeiger auf die Instruktion des geladenen LLVM-Moduls mit dem eingefügten Knoten verknüpft. Dieser Schritt ist sehr wichtig, da hier die Verbindung zwischen dem dynamischen Aufruf und der statischen Informationen der LLVM-Analyse erstellt wird.

Durch die Methode getRoot() der Analyse erhält man den Knoten für die Einstiegsprozedur. Über Iteratoren ist es möglich, sämtliche Aufrufstellen eines Knotens zu ermitteln. Die Ablaufinformationen je Aufrufinstruktion können aber auch direkt über die Analyse-Schnittstelle abgerufen werden.

#### <span id="page-41-1"></span>4.3.4 Analyse des Parallelisierungspotentials

Nach dem Einlesen der Ablaufinformationen kann das Parallelisierungspotential von Prozeduraufrufen ausgewertet werden. Für diesen Zweck wurde eine LLVM-Analyse entwickelt, die notwendige Komponenten (Datenstrukturanalyse, Ablauf- und Debug-Informationen) lädt und damit die Berechnungen durchführt. Um interprozedurale Auswertungen zu ermöglichen, erbt die

Analyseklasse von der Klasse ModulePass. Dadurch erhält man Zugriffe auf Informationen über sämtliche Prozeduren, Basisblöcke und Instruktionen einer Benutzeranwendung.

Der Code in Algorithmus [1](#page-42-0) beschreibt den Ablauf der Analyse. Dabei sind zunächst die beiden (überschriebenen) Methoden run on module und print zu beachten, da diese die zeitliche Reihenfolge vorgeben. Erstere wird von der LLVM-Architektur zu Beginn der Analyseanwendung ausgeführt. Ein Aufruf der Methode print erfolgt, falls der Benutzer explizit eine Ausgabe der Ergebnisse anfordert.

<span id="page-42-0"></span>Algorithmus 1 ParPotPass

```
1: procedure run_on_module
 2: root\_node \leftarrow root \space node \space of \space call graph3: depGraph \leftarrow analyzeDependencies(root-node)4: runInfo \leftarrow getRunInformation()5: result \leftarrow calculatePotential(depGraph, runInfo)6: end procedure
 7: procedure print
 8: dbqInfo \leftarrow getDebugInformation()9: printResult(result, dbqInfo)
10: end procedure
11: function analyzeDependencies (node): DependenceGraph
12: depGraph_{node} \leftarrow \text{NULL}13: for all set of analyzable call sets cSets_{node} do
14: add checkControlFlow(set) to depGraph_{node}15: add checkAliasAnalysis(set) to depGraph_{node}16: add checkGlobals(set) to depGraph_{node}17: add checkDominators(set) to depGraph_{node}18: end for
19: for all child of called procedures Calls_{node} do
20: add analyzeDependencies(child) to depGraph_{node}21: end for
22: return depGraph_{node}23: end function
Im ersten Schritt werden Abhängigkeiten und Dominatorbeziehungen zwischen Prozedurauf-
```
rufstellen berechnet und für die spätere Auswertung in Abhängigkeitsgraphen eintragen. Um sämtliche Prozeduren für die Analyse in Betracht zu ziehen, erfolgt eine Iteration über den Aufrufgraph mittels Tiefensuche, beginnend bei der Einstiegsprozedur. Diese wird in Zeile 2 durch einen Aufruf von getRoot() der Klasse RunInfoReader (siehe Abschnitt [4.3.3\)](#page-41-0) ermittelt. Anschließend startet die Methode analyzeDependencies() in Zeile 3 die rekursive Analyse von Aufrufstellen. Für jedes Paar (Ausdruck  $cSets_{node}$  in Zeile 13) werden 4 verschiedene Analysemethoden angewendet:

#### 1. Kontrollabhängigkeiten suchen (checkControlFlow())

In dieser Methode werden Kontrollabhängigkeiten zwischen den übergebenen Aufrufstellen gesucht. Dazu verfolgt die Analyse den Datenfluss von Ruckgabewerten und Zeigerargu- ¨ menten über Def-Use-Ketten. Ob ein Prozeduraufruf die Werte eines formalen Parameters ¨andern kann, wird mit Hilfe von interprozeduraler Analyse (Datenstrukturanalyse) ermittelt. Falls auf dem Pfad zwischen den Aufrufinstruktionen Kontrollstrukturen vorkommen, so wird eine Kontrollabhängigkeit in den Abhängigkeitsgraph der aufrufenden Prozedur eingefügt.

#### 2. Interprozedurale Zeigeranalyse (checkAliasAnalysis())

Mit Hilfe der Datenstrukturanalyse wird ein Paar von Aufrufstellen bezuglich Zugriff auf ¨ gemeinsame Speicherbereiche durch Zeigerargumente geprüft. Dabei liefert die Analyse für jede Prozedur einen Graph mit einer Menge an Speicherobjekten (DSNodes), auf die innerhalb der Prozedur zugegriffen wird. Zu jedem Objekt ist bekannt, ob eine Modifikation  $(mod)$  oder eine Leseoperation  $(ref)$  stattfindet. Falls die Schnittmenge von Paaren nicht leer ist, so besteht (bei mindestens einem schreibenden Zugriff) eine Datenabhängigkeit zwischen den entsprechenden Prozeduraufrufstellen. Diese wird in den Abhängigkeitsgraph eingetragen.

#### 3. Datenabhängigkeit durch globale Variablen suchen (checkGlobals())

Die Suche nach Datenabhängigkeiten durch globale Variablen erfolgt ebenfalls durch ein interprozedurales Verfahren. Für eine Prozedur werden sämtliche Instruktionen nach Zugriffen auf globale Variablen überprüft. Hier unterscheidet auch diese Analyse zwischen Lese- und Schreiboperationen.

Bei Aufrufinstruktionen werden rekursiv die zugehörigen Prozeduren untersucht und die Ergebnisse hoch-propagiert. Sollte es sich um einen externen Aufruf handeln, so wird zunächst versucht, den Namen der Prozedur über den dynamischen Aufrufgraphen zu ermitteln. Falls dies nicht klappt, so handelt es sich um einen unauflösbaren Aufruf einer externen Bibliothek. Es wird hier davon ausgegangen, dass keine Abhängigkeit bezüglich globaler Variablen vorliegt. Wenn der Name der aufgerufenen Prozedur ermittelt werden konnte, so wird die entsprechende Referenz aus der modulweiten Prozedurliste ermittelt.

Das Ergebnis dieser Analyse ist eine Menge an Zugriffsinformationen bezüglich globaler Variablen. Am Ende werden, wie bei der Zeigeranalyse, die Schnittmengen verglichen und gegebenenfalls der Abhängigkeitsgraph ergänzt.

#### 4. Dominatorbeziehungen prüfen (checkDominators()

Neben den reinen Abhängigkeiten spielt noch ein weiteres Kriterium eine Rolle für die Parallelisierung von Aufrufstelen. Falls zwei Aufrufinstruktionen in einer Ausfuhrung der ¨ übergeordneten Prozedur nicht beide verwendet werden, so erzielt eine Fork-Join-Parallelisierung keinen Laufzeitgewinn. Dieser Fall kann eintreten, wenn sich die Instruktionen in unterschiedlichen Kontrollpfaden befinden. Die Methode checkDominators() untersucht für sämtliche Paare von Aufrufstellen deren Dominator- bzw. Postdominatorbeziehung. Wenn Instruktion a die Instruktion b dominiert und gleichzeitig b die Instruktion a postdominiert, so müssen sie stets gemeinsam ausgeführt werden. Andernfalls liegen die

Prozeduren auf unterschiedlichen Kontrollpfaden. Das sieht die Anwendung als Indiz fur ¨ geringeres Parallelisierungspotential.

Nachdem die Abhängigkeiten ermittelt wurden, berechnet die Analyse das Parallelisierungspotential. Für jedes Paar werden die Abhängigkeiten der Graphen sowie die Ablaufinformationen durch die geladene Analyse betrachtet und anhand der Formel für  $\eta$  (siehe Abschnitt [3.4\)](#page-22-0) berechnet. Die Anwendung fügt jedes Ergebnis in eine Liste ein, die absteigend nach dem ermittelten Wert des Parallelisierungspotentials sortiert wird. Die in der Implementierung benutzten Werte für  $c_t$  ( $t =$  Abhängigkeitstyp) lauten:

$$
c_{Echte Abh.} = 3
$$
  
\n
$$
c_{Augabeabh.} = 1
$$
  
\n
$$
c_{Umgekehrte Abh.} = 1
$$
  
\n
$$
c_{Kontrollabh.} = 2
$$
  
\n
$$
c_{Keine Dominatorbez.} = 1
$$

Am Ende der Analyse erfolgt die Ausgabe der Ergebnisliste, wobei die Bezeichner des Zwischencodes durch diejenigen der Debuginformationen ausgetauscht werden. Man muss allerdings beachten, dass die Anwendung lediglich ein spekulatives Ergebnis liefert. Die Informationen über Vollständigkeit der Datenstrukturanalyse werden nicht zur Auswertung verwendet. Außerdem nimmt die Analyse an, dass externe Bibliotheksmethoden keinen Zugriff auf Speicherobjekte innerhalb der Benutzeranwendung haben. Um konservative Analyse-Ergebnisse liefern zu können, müssen auch Lese- und Schreiboperationen auf externe Dateien berücksichtigt werden. Dies ist momentan nicht implementiert.

# KAPITEL *5*

#### Experimentelle Ergebnisse

<span id="page-45-0"></span>Der wichtigste Aspekt dieser Arbeit ist die Unterstutzung von Software-Entwicklern, durch ¨ Hinweise auf mögliche Parallelität in ihren sequenziellen Programmen. Im Gegensatz zu parallelisierenden Compilern lassen sich die Ergebnisse nicht allein durch quantitative Merkmale, wie die parallele Ausführungszeit, bewerten. Hohe Genauigkeit der Analysen sowie eine einfache Interpretierbarkeit der Resultate sind entscheidendere Merkmale für die Qualität der Anwendung. Eine exakte Messung dieser Kriterien kann, selbst mit intelligenten Heuristiken, nicht allgemeingultig sein. Oft spielen semantische Aspekte eine wichtige Rolle, welche die statische ¨ Analyse nicht berücksichtigen kann.

Die Bewertung der Resultate muss somit durch manuelle Prüfungen anhand der Quelltexte erfolgen. Dabei soll kontrolliert werden, ob die ermittelten Abhängigkeiten bezüglich Typ und Umfang zutreffen. Nicht berücksichtigte Abhängigkeiten zählen selbstverständlich auch zu Ungenauigkeiten der Analyse. Der berechnete Wert der maximalen Laufzeitersparnis kann durch prototypische Parallelisierung evaluiert werden.

Der erzeugte Zwischencode der Beispielanwendungen wurde mit Hilfe des vorhandenen Just-In-Time Compilers (JIT) ausgefuhrt. Dabei wurde die dynamische Kompilierung ("lazy compila- ¨ tion") deaktiviert, um die Laufzeitmessungen nicht durch unnötige Kompilierzeiten zu manipulieren.

Im Folgenden werden die Ergebnisse der im Rahmen dieser Arbeit durchgeführten Tests vorgestellt. Abschnitt [5.1](#page-46-0) zeigt einen bekannten Mergesort-Algorithmus, welcher durch die Resultate parallelisiert wird. In Abschnitt [5.2](#page-49-1) wird das Werkzeug fur die Auswertung von Programmen ¨ der SPEC2006-Benchmarks verwendet.

#### <span id="page-46-0"></span>5.1 Fallstudie: Mergesort

Für den Test der Analyseanwendung wurde zunächst ein Mergesort-Algorithmus verwendet [\[CLRS09\]](#page-57-10). Dieser basiert auf dem "Teile-und-Herrsche"-Paradigma und bietet daher eine gute Möglichkeit für den Einsatz von grobkörniger Parallelität.

#### <span id="page-46-1"></span>5.1.1 Erläuterung des Algorithmus

Bei einem Mergesort-Algorithmus liegt der entscheidende Schritt bei dem Zusammenführen (merge) von zwei sortierten Teilsequenzen. Wie in Abbildung [5.1](#page-46-2) zu sehen, arbeitet der hier verwendete Algorithmus auf zwei Teilsequenzen eines Arrays T. Die linke Sequenz  $T[l_1..r_1]$  mit der Länge  $n_1 = r_1 - l_1 + 1$  und die rechte Sequenz  $T[l_2..r_2]$  mit der Länge  $n_2 = r_2 - l_2 + 1$  werden kombiniert in einen Teil eines anderen Arrays  $A[l_3..r_3]$  geschrieben.

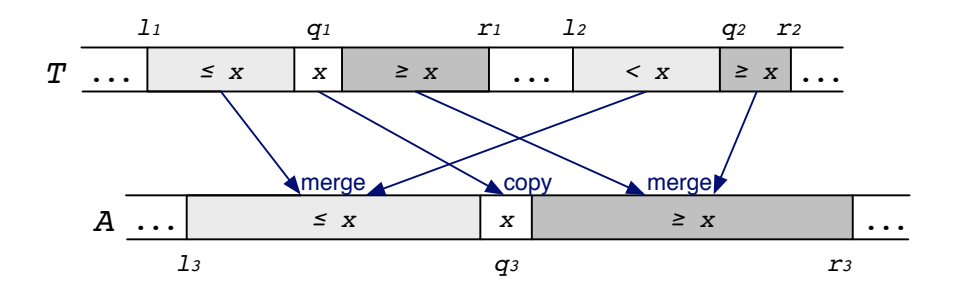

<span id="page-46-2"></span>Abbildung 5.1: Mergesort-Algorithmus

Der Algorithmus ermittelt zunächst das mittlere Element  $x = T[q_1]$  der Teilsequenz  $T[l_1..r_1]$ , wobei  $q_1 = |(l_1 + r_1)/2|$ . Da die Teilsequenzen sortiert sind, stellt  $q_1$  den Median von  $T[l_1..r_1]$ dar. Anschließend erfolgt die Berechnung des Index  $q_2$  der Teilsequenz  $T[l_2..r_2]$ , sodass beim Einfügen von x zwischen  $T[q_2 - 1]$  und  $T[q_2]$  die Sortierung erhalten bleibt. Diese Berechnung erfolgt durch binäre Suche. Schließlich werden die beiden Teilsequenzen  $T[l_1..r_1]$  und  $T[l_2..r_2]$ zusammengeführt und in das Array  $A[l_3..r_3]$  eingefügt. Dabei werden folgende Schritte durchgeführt:

- 1. Setze  $q_3 = l_3 + (q_1 l_1) + (q_2 l_2)$ .
- 2. Kopiere x in  $A[q_3]$ .
- 3. Führe rekursiv die Teilsequenzen  $T[l_1..q_1-1]$  und  $T[l_2..q_2-1]$  zusammen und speichere das Ergebnis in  $A[l_3..q_3-1]$ .
- 4. Führe rekursiv die Teilsequenzen  $T[q_1 + 1..r_1]$  und  $T[q_2..r_2]$  zusammen und speichere das Ergebnis in  $A[q_3+1..r_3]$ .

Der Basisfall tritt ein, wenn  $n_1 = n_2 = 0$ , da hier nichts mehr zusammengeführt werden kann.

Um die Auswertungen der Analyseanwendung verstehen zu können, wird in Listing [5.1](#page-47-0) der Quelltext für die Prozedur merge gezeigt. Es erfolgt hier die beschriebene Sortierung und Zusammenführung der beiden Teilsequenzen aus  $T$  in  $A$ . Die Methode exchange tauscht die Werte der beiden übergebenen Speicheradressen aus. binarySearch führt die vorhin erwähnte binäre Suche nach dem Wert  $T[q_1]$  im Array T zwischen  $l_1$  und  $l_2$  durch. Beide Methoden werden hier an dieser Stelle nicht gezeigt.

```
1 void merge(int *T, int 11, int r1, int 12, int r2,
2 int *A, int 13) {
3 int n1 = r1 - 11 + 1;
4 int n2 = r2 - 12 + 1;
5 if (n1 < n2) { \frac{1}{2} // stelle sicher, dass n1 >= n2
6 exchange(&r1, &r2);
7 exchange(&l1, &l2);
8 exchange(&n1, &n2);
9 }
_{10} if (n1 == 0) // Basisfall
11 return;
12 else {
13 int q1 = floor((11 + r1) / 2);
14 int q2 = 6inarySearch(T[q1], T, 12, r2);
15 int q3 = 13 + (q1 - 11) + (q2 - 12);
16 A[q3] = T[q1];17 merge(T, 11, q1-1, 12, q2-1, A, 13);
18 merge(T, q1+1, r1, q2, r2, A, q3+1);
19 }
20 }
```
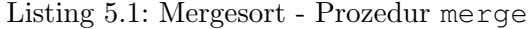

Die verwendete mergeSort Prozedur arbeitet auf zwei Arrays A und B, die als Zeigerargumente übergeben werden. Array  $\vec{A}$  ist dabei das unsortierte Array als Eingabe. In Array  $\vec{B}$  wird das sortierte Ergebnis geschrieben. Der Quelltext ist in Listing [5.2](#page-47-1) ersichtlich.

```
1 void mergeSort(int *A, int l, int r, int *B, int s) {
2 int n = r - 1 + 1;
3 \text{ if } (n == 1)4 B[s] = A[1];
5 else {
6 int T[n];
7 \quad \text{int } q = \text{floor}((1+r)/2);8 int v = q - 1 + 1;
9 mergeSort(A, l, q, T, 1);
10 mergeSort(A, q+1, r, T, v + 1);
11 merge(T, 1, v, v+1, n, B, s);
12 }
13 }
```
Listing 5.2: Mergesort - Prozedur mergeSort

#### <span id="page-48-0"></span>5.1.2 Ergebnisse der Analyse

Der Algorithmus wurde zum Test des Analysewerkzeugs mit einem ausreichend großen, absteigend sortierten Array aufgerufen. Dabei wurde die in Tabelle [5.1](#page-48-1) gezeigte Ergebnisliste zurückgeliefert. Jeder Eintrag ist darin wie folgt aufgebaut:

- 1. Aufrufer Die erste Zeile zeigt in der linken Spalte den Namen der Prozedur, welche die Aufrufstellen enth¨alt. Rechts erscheint die Ursprungsdatei der Prozedur. Das Verzeichnis und der Name wurden aus Debuginformationen ermittelt.
- 2. Aufrufstellenpaar In der zweiten Zeile erscheinen die beiden Aufrufstellen, welche analysiert wurden. Neben der Zeilennummer innerhalb der Datei hat der Benutzer auch Informationen über den Namen der aufgerufenen Prozeduren sowie die berechnete maximale Laufzeitersparnis bei paralleler Ausfuhrung im Bezug auf die Gesamtlaufzeit der Benut- ¨ zeranwendung.
- 3. Abhängigkeiten Die folgenden Zeilen listen vorhandene Abhängigkeiten zwischen den Aufrufstellen auf. Für jedes Speicherobjekt, das für die Abhängigkeit verantwortlich ist, existiert eine Zeile in der Liste. Die linke Spalte enthält den Namen der betreffenden Speicherobjekte. Im Falle von Kontrollabhängigkeiten zeigt die Analyse lediglich die Ausgangsvariable. Abhängigkeiten durch globale Variablen werden mit  $(G)$  gekennzeichnet. In der rechten Spalte erscheinen die gefundenen Typen von Abhängigkeiten (T = Echte Abhängigkeit; O = Ausgabeabhängigkeit; A = Umgekehrte Abhängigkeit; C = Kontrollabhängigkeit).

|                | Prozedur: mergeSort               | $\ldots$ /mergesort/mergesort.cpp |
|----------------|-----------------------------------|-----------------------------------|
|                | $66:$ mergeSort - $67:$ mergeSort | max: $[43.95\%]$                  |
|                | $B \rightarrow B$                 |                                   |
| $\overline{2}$ | Prozedur: mergeSort               | $\ldots$ /mergesort/mergesort.cpp |
|                | $66:$ mergeSort - $68:$ merge     | max: $[4.63\%]$                   |
|                | $B \rightarrow A$                 |                                   |
| $3^-$          | Prozedur: mergeSort               | $\ldots$ /mergesort/mergesort.cpp |
|                | $67:$ mergeSort - $68:$ merge     | max: $[4.63\%]$                   |
|                | $B \rightarrow A$                 |                                   |
| 4              | Prozedur: merge                   | $\ldots$ /mergesort/mergesort.cpp |
|                | $53:$ merge - $54:$ merge         | max: $[2.315\%]$                  |
|                | $A \rightarrow A$                 |                                   |

<span id="page-48-1"></span>Tabelle 5.1: Ergebnisse für mergeSort

Anhand der Ergebnisse wird deutlich, dass das meiste Parallelisierungspotential in den beiden rekursiven Aufrufen von mergeSort (Zeilen 9 und 10) liegt. Die Analyse unterscheidet nicht zwischen Zugriffen auf verschiedene Teile eines Arrays. Sie erkennt jedoch, dass der Wert des formalen Parameters B geschrieben, aber nicht gelesen wird. Die entdeckte Ausgabeabhängigkeit in Eintrag 1 kann ignoriert werden, da bei genauem Hinsehen beim ersten Aufruf von mergeSort

auf den Bereich [l..q] und beim zweiten auf den Bereich  $[q + 1..r]$  zugegriffen wird.

Der zweite und dritte Eintrag der Ergebnisliste bezieht sich jeweils auf einen Aufruf der Prozedur mergeSort mit dem folgenden Aufruf der Prozedur merge in Zeile 11. Die Analyse erkennt korrekterweise eine echte Abhängigkeit durch die Ubergabe von  $\tau$  an die beiden Prozeduren. mergeSort ändert in Zeile 4 den Wert des entsprechenden Arguments B und merge liest wiederum den Wert seines Arguments A. Beim vierten Eintrag wird ähnlich zu dem ersten eine Ausgabeabhängigkeit innerhalb der rekursiven Aufrufe von merge entdeckt.

#### <span id="page-49-0"></span>5.1.3 Parallelisierung

Das Analysewerkzeug sagt eine potentielle Laufzeitersparnis von 43.95 % voraus, falls die beiden Aufrufe von mergeSort parallelisiert werden. Bei der Berechnung dieses Wertes wird die Summe der Laufzeit aller Aufrufe gewertet. Zur Kontrolle durfen daher nur die jeweils ersten ¨ Aufrufe der Rekursion parallel zueinander ausgeführt werden. Da diese Lösung nicht von mehr als zwei Tasks profitiert würde man in der Praxis an dieser Stelle mehrere Rekursionsebenen für eine Parallelisierung betrachten. Denkbar wäre ein bestimmter Schwellwert der Arraygröße, bis zu dem die beiden Aufrufe parallel zueinander ausgeführt werden.

Die Parallelisierung erfolgte mit Hilfe von OpenMP, wobei der Aufruf von mergeSort in Zeile 9 innerhalb eines eigenen Tasks ausgefuhrt wurde. Durch eine Synchronisationsbarriere wurde ¨ sichergestellt, dass die Ergebnisse vor dem Aufruf von merge in Zeile 11 vollständig berechnet wurden. Die parallele Ausführung erzielte eine Laufzeitersparnis von 41.56 %. Die Abweichung zum berechneten Wert ist verständlich, da der Aufwand für Taskerzeugung und Synchronisation nicht berucksichtigt wird. Das Ergebnis zeigt dennoch, dass die Berechnung der Laufzeiten ¨ praxisgerechte Ergebnisse liefert.

#### <span id="page-49-1"></span>5.2 Fallstudie: SPEC2006

Für die Auswertung der Analyse-Ergebnisse wurden zusätzlich verschiedene Programme der SPEC2006 Benchmark-Sammlung verwendet. Die Testumgebung von LLVM bietet fur deren ¨ Ausfuhrung bereits passende Makefiles. Diese mussten erweitert werden, damit neben den her- ¨ kömmlichen Bitcode-Dateien auch Versionen inklusive Debuginformationen bereit stehen. Zusätzlich sorgen die Makefiles für die Einhaltung der notwendigen Schritte der Analyseanwendung. Dazu gehört neben der Instrumentierung auch die Ausführung der Anwendung zur Ermittlung von Ablaufinformationen.

Aufgrund drei verschiedener Fehlerfälle konnten nicht alle Tests erfolgreich abgeschlossen werden. Fehlende Unterstutzung von Inline-Assembler-Befehlen des JIT-Compilers und Ausnahmen ¨ durch die Datenstrukturanalyse waren die häufigsten Ursachen. In zwei Fällen (403.gcc und 483.xalancbmk) kam es zum Stillstand der Analyse wegen Speicherengpässen.

Die Anylse-Ergebnisse der Testanwendungen zeigten teilweise große (potentielle) Laufzeiteinsparungen durch Parallelisierung einzelner Aufrufstellenpaare. Abbildung [5.2](#page-50-1) stellt den Anteil der Zeitersparnis im Bezug auf die Gesamtlaufzeit dar. Hierbei wurde jeweils das Paar mit dem

maximalen Wert verwendet. Testfall 462.libquantum besitzt mit über  $43\%$  die größte theoretische Laufzeiteinsparung. Das bedeutet, dass zwei Prozeduraufrufe innerhalb derselben Prozedur existieren, wobei derjenige mit der kürzeren Laufzeit 43% der Gesamtlaufzeit der Anwendung benötigt.

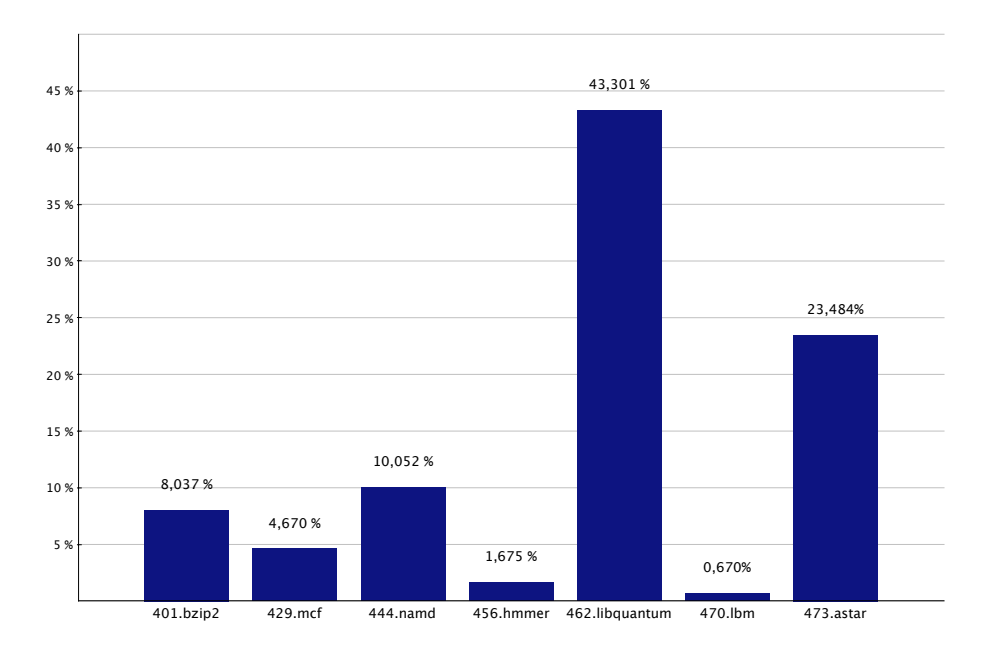

<span id="page-50-1"></span>Abbildung 5.2: Maximale Laufzeiteinsparung durch ein Aufrufstellen-Paar (SPEC2006)

Im Folgenden werden zwei Testfälle näher betrachtet, um verschiedene Erkenntnisse aus den experimentellen Resultaten zu erläutern. Dazu werden Einträge aus der Ergebnisliste und (wenn nötig) zugehörige Codeabschnitte aus den SPEC2006-Benchmarks präsentiert.

#### <span id="page-50-0"></span>5.2.1 401.bzip2

Der Benchmark testet die Geschwindigkeit einer Kompression und Dekompression von Daten. Tabelle [5.2](#page-51-0) zeigt einen Teil der Ergebnisliste mit den Einträgen 1, 2 (höchstes kalkuliertes Parallelisierungspotential) und 11.

Die Tabelle zeigt einen deutlichen Unterschied der maximalen Laufzeiteinsparung zwischen dem ersten Eintrag (8.04%) und den folgenden Paaren (max. 0.40%). Die Analyse entdeckt zwischen den Aufrufen von spec\_compress und spec\_uncompress lediglich eine Ausgabeabhängigkeit aufgrund einer globalen Variable. In Abbildung [5.3](#page-51-1) sieht man die Aufrufhierarchie, welche zu der Abhängigkeit durch die Variable exitValue führt. Wie im Abschnitt [2.4](#page-14-0) erwähnt, kann ein Einsatz von temporären Variablen diese Art von Abhängigkeit aufheben.

Die beiden Aufrufstellen sind aber aufgrund einer anderen Abhängigkeit nicht parallelisierbar. Der Benchmark arbeitet bei der Kompression mit externen Dateien, welche in spec compress geschrieben und in spec uncompress gelesen werden. Die Analyseanwendung bietet jedoch keine Möglichkeit, Abhängigkeiten aufgrund von Dateizugriffen festzustellen.

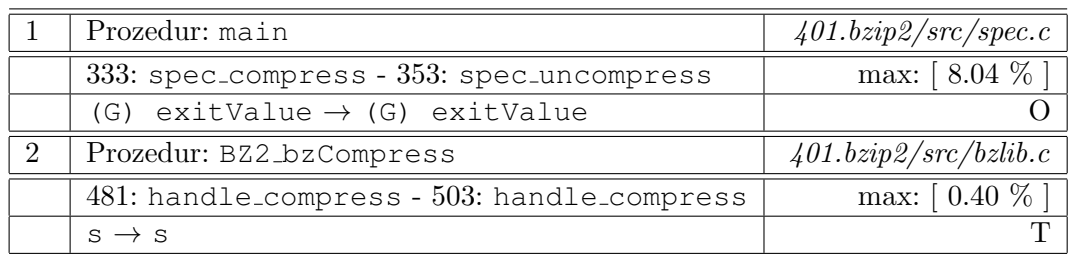

. . .

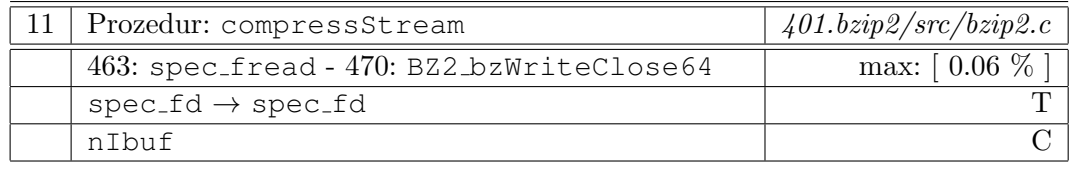

<span id="page-51-0"></span>. . .

Tabelle 5.2: Ergebnisse für 401.bzip2 (Auszug)

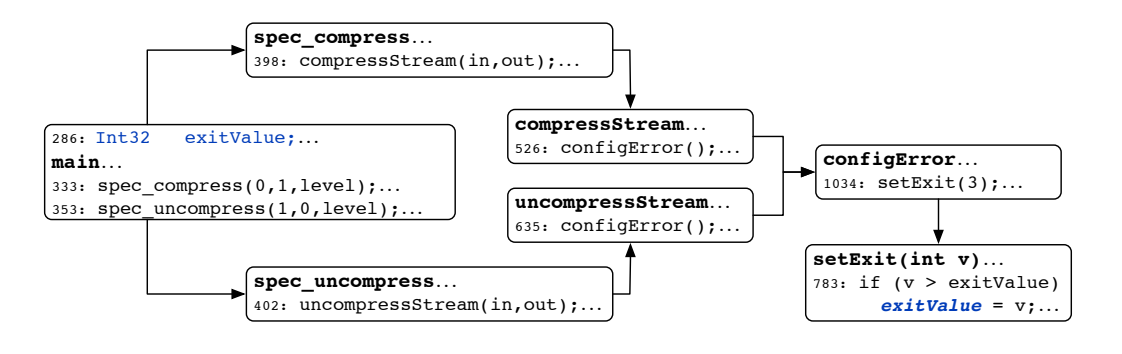

<span id="page-51-1"></span>Abbildung 5.3: Ausgabeabh¨angigkeit bei 401.bzip2

Eintrag 2 der Ergebnisliste deutet auf eine echte Abhängigkeit zwischen zwei Aufrufstellen der Prozedur BZ2 bzCompress hin. Bei näherer Betrachtung (siehe Abbildung [5.4\)](#page-52-1) fällt zunächst auf, dass der Wert von Variable s an mehreren Stellen der Aufrufkette verändert wird. In der gezeigten Prozedur handle compress passiert das in Zeile 440 durch den Aufruf von copy input until stop sowie in Zeile 444. Zudem entspricht der Name der Variable, welche die Abhängigkeit erzeugt (s), nicht derjenigen aus den Aufrufstellen (strm). Für eine komfortablere Verwendung der Analyseanwendung sollten diese beiden Punkte in einer späteren Version berücksichtigt werden.

Der dritte Eintrag von Tabelle [5.2](#page-51-0) bringt durch die maximale Laufzeiteinsparung von 0.06% fast keinen Gewinn durch Parallelisierung. Allerdings werden durch das Beispiel zwei Dinge hervorgehoben. Zum einen gibt es an dieser Stelle zwei Speicherobjekte, die Abhängigkeiten hervorrufen. Zum anderen wird durch die Variable nIbuf eine Kontrollabhängigkeit erläutert.

Abbildung [5.5](#page-52-2) präsentiert die Kontrollabhängigkeit durch nIBuf. Diese besteht zwischen dem Aufruf von spec fread (siehe Makro fread) und BZ2 bzWriteClose64. Der Ruckgabewert, ¨

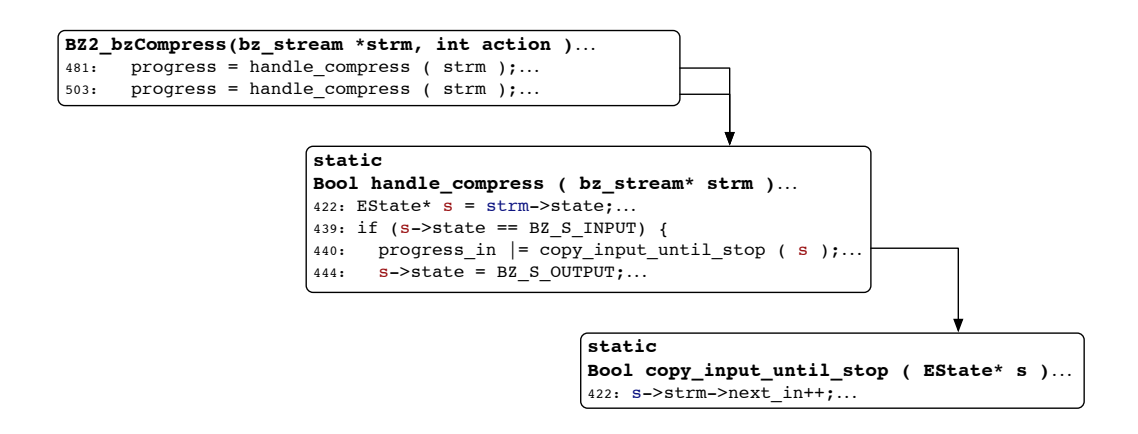

<span id="page-52-1"></span>Abbildung 5.4: Echte Abhängigkeit bei 401.bzip2

der in Variable nIbuf gespeichert wird, erzeugt eine Kontrollabhängigkeit zum Prozeduraufruf von BZ2 bzWrite in Zeile 465. Hier wird wiederum schreibend auf den Zeiger bzf zugegriffen, was eine Datenabhängigkeit zum Aufruf in Zeile 470 erzeugt. Wie man sieht, muss hier die implementierte Auswertung von Kontrollabhängigkeiten neben der Verfolgung der Def-Use-Kette auch die Datenstrukturanalyse einsetzen. Ansonsten würde die Analyse nicht erkennen, dass der Aufruf von BZ2 bzWrite den dereferenzierten Wert von bzf modifiziert.

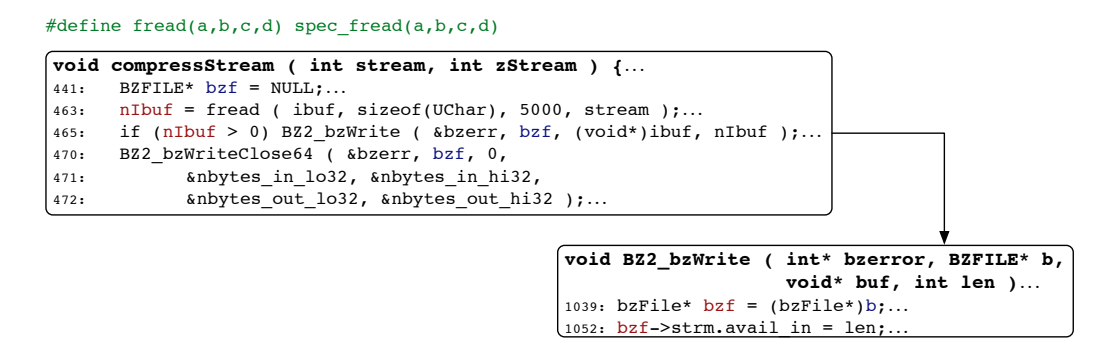

<span id="page-52-2"></span>Abbildung 5.5: Kontrollabh¨angigkeit bei 401.bzip2

#### <span id="page-52-0"></span>5.2.2 462.libquantum

Bei diesem Benchmark wurden die höchsten Ergebnisse bezüglich Laufzeitersparnis erzielt. Wie in Tabelle [5.3](#page-53-0) zu sehen, hat der erste Eintrag der Liste eine maximale Ersparnis von 43.30%. Die Einträge 6 und 7 werden aufgelistet, um die Auswirkung der Bewertungsheuristik aufzuzeigen.

Fast die gesamte Laufzeit des Testprogramms wird in der Prozedur mul mod n benötigt. Eine Aufteilung der Aufrufe von muln und muln\_inv wäre eine große Ersparnis hinsichtlich der Laufzeit. Jedoch besteht eine echte Abhängigkeit durch den formalen Parameter reg. Der Wert wird über die indirekten Aufrufe der Prozedur quantum toffoli in Zeile 96 gelesen und in

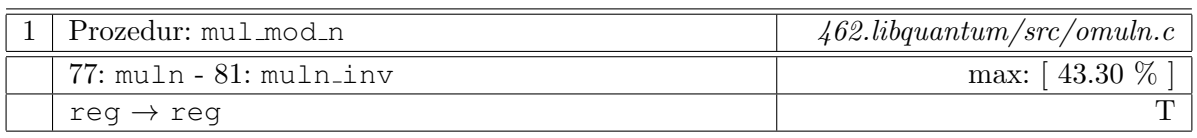

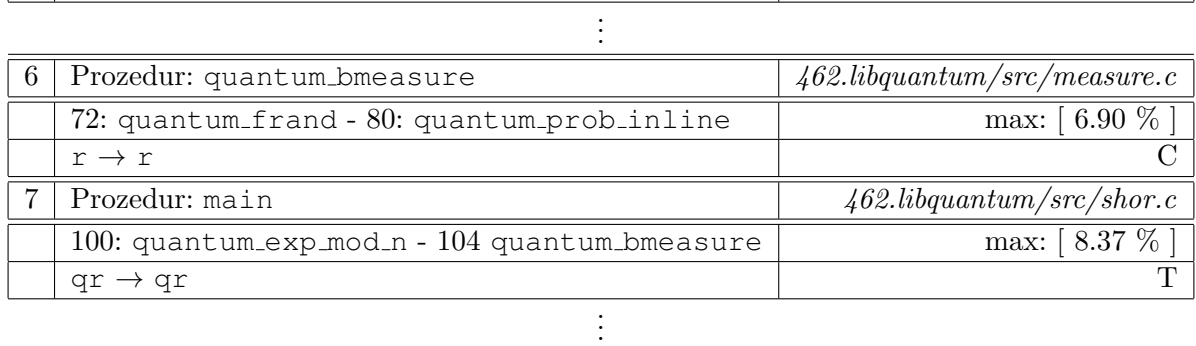

<span id="page-53-0"></span>Tabelle 5.3: Ergebnisse für 462.libquantum (Auszug)

Zeile 97 verändert. Ein beispielhafter Auszug der Aufrufhierarchie ist in Abbildung [5.6](#page-53-1) gezeigt.

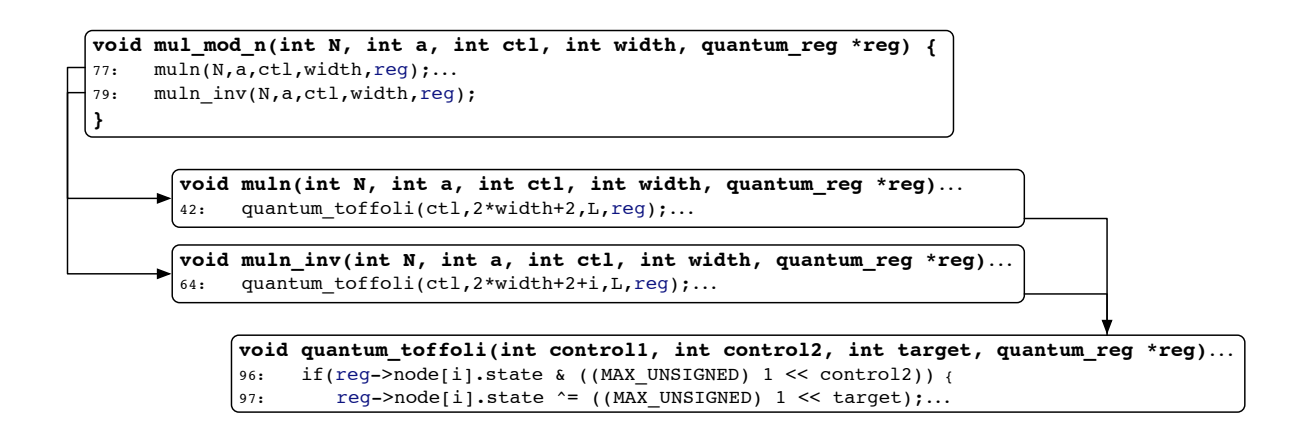

<span id="page-53-1"></span>Abbildung 5.6: Echte Abhängigkeit bei 462.libquantum

Die restlichen Einträge der Ergebnistabelle weisen bis zu Ergebnis 5 ebenfalls echte Abhängigkeiten mit ähnlichen Konstellationen auf. Eine Parallelisierung ist ohne Wissen über die Struktur und Semantik der Anwendung schwer möglich.

In der verwendeten Analyseanwendung werden echte Abhängigkeiten für die Parallelisierung als gravierender betrachtet als Ausgabe- oder Kontrollabhängigkeiten (siehe Abschnitt [4.3.4\)](#page-41-1). Daraus resultiert die Ordnung der Einträge 6 und 7 in der Tabelle [5.3.](#page-53-0) Obwohl der Eintrag 7 eine höhere maximale Laufzeitersparnis aufweist, wird er aufgrund der echten Abhängigkeit schlechter bewertet.

#### <span id="page-54-0"></span>5.3 Zusammenfassung

Obwohl die manuelle Auswertung von Analyse-Ergebnissen der Anwendung aufw¨andig ist, wurden viele Rückschlüsse auf den praktischen Nutzen gezogen. Die Testläufe zeigten auch mögliche Stellen für Verbesserungen auf. Diese könnten in einer folgenden Version berücksichtigt werden.

Die statische Analyse erreicht in den Tests eine hohe Genauigkeit bei der Ermittlung von Abhängigkeiten, die über eine Vielzahl von Hierarchiestufen des Aufrufgraphen entdeckt werden konnten. Für die manuelle Prüfung der Ergebnisse wäre es in diesen Fällen sehr hilfreich, wenn exakte Kontextinformationen über verwendete Variablen und Argumente der Aufrufkette verfügbar wären. Beim Zugriff auf Arrays muss beachtet werden, dass die Analyse keine Unterscheidung zwischen einzelnen Feldern ermöglicht. Außerdem kann es aufgrund des spekulativen Vorgehens vorkommen, dass Abhängigkeiten in manchen Situationen nicht erkannt werden. In den Testläufen konnten solche Fälle nur bei Benchmark 401.bzip2 nachgewiesen werden. Hier besteht eine echte Abhängigkeit aufgrund von Dateizugriffen. Dieser Typ von Abhängigkeit wird von der Analyse nicht unterstützt.

Hinsichtlich Parallelisierung konnte nur bei dem Mergesort-Algorithmus eine Umsetzung durch Fork-Join-Technik durchgefuhrt werden. Die ermittelte Laufzeiteinsparung entsprach dem Wert ¨ des Analyseresultats. Bei den Benchmarks der SPEC2006-Sammlung wurden keine geeigneten Stellen für eine einfache Parallelisierung von Prozeduraufrufen entdeckt. Obwohl die Werte der maximalen Laufzeiteinsparung für eine Ausführung durch mehrere Tasks sprechen, kann man die vorliegenden Abhängigkeiten nicht ohne Weiteres ignorieren.

# KAPITEL *6*

#### Zusammenfassung und Ausblick

<span id="page-55-0"></span>In der vorliegenden Arbeit wurde ein Verfahren zur Ermittlung des Parallelisierungspotential sequenzieller Programme vorgestellt. Durch den Einsatz verschiedener Analysen und Heuristiken werden günstige Stellen auf Prozedurebene ermittelt, die den Softwareentwickler bei der Parallelisierung bestehender Anwendungen unterstützen. Dazu wird der mögliche Laufzeitgewinn sowie der notwendige Aufwand in Form von Abhängigkeiten im Voraus berechnet und ausgegeben.

Eine Besonderheit des gewählten Ansatzes ist die Kombination aus dynamischer Ermittlung von Ablaufinformationen und statischer Abhängigkeitsanalyse. Die meisten existierenden Werkzeuge, wie der Intel Parallel Advisor oder CriticalBlue Prism, protokollieren Speicherzugriffe während der Laufzeit. Sämtliche Analysen erfolgen mit Hilfe dieser dynamischen Informationen. Das zu erwartende Ergebnis ist somit abhängig von dem konkreten Aufrufkontext. Außerdem erwarten die genannten Programme vom Benutzer, dass dieser die zu untersuchenden Prozeduren manuell bestimmt. Das hier präsentierte Verfahren nutzt hingegen interprozedurale Analysetechniken, um Abhängigkeiten zwischen Prozeduraufrufen festzustellen. Für sämtliche Paare von Aufrufstellen einer Prozedur werden sowohl Daten- als auch Kontrollabhängigkeiten gesucht. Anschließend berechnet eine Heuristik das resultierende Parallelisierungspotential für die Paare und hebt besonders günstige Stellen für eine Parallelisierung hervor.

Im Zuge dieser Arbeit wurde ein Werkzeug entwickelt, das auf dem LLVM Compiler-Framework aufbaut. Sämtliche Berechnungen arbeiten auf einer Zwischencode-Darstellung von LLVM. Prinzipiell können sie daher unabhängig von der verwendeten Programmiersprache eingesetzt werden. Ein wichtiger Bestandteil des Werkzeugs ist die Datenstrukturanalyse, welche als zusätzliches Werkzeug in die LLVM-Umgebung eingebunden werden kann. Sie bietet kontextsensitive, feldsensitive sowie interprozedurale Möglichkeiten für aufwändige Zeiger-Analysen. Da allein durch die Datenstrukturanalyse nicht sämtliche relevanten Abhängigkeiten entdeckt werden können,

#### 6 Zusammenfassung und Ausblick

wurden zusätzlich zwei weitere Analysen erstellt. Diese erkennen Kontrollabhängigkeiten und Datenzugriffe auf globale Variablen. Im Gegensatz zur Datenstrukturanalyse bieten die interprozeduralen Analysen, welche selbst erstellt wurden, eine Auflösung von später Bindung. Die Namen der Prozeduren, welche nicht zur Übersetzungszeit bestimmt werden konnten, können durch die dynamischen Ablaufinformationen ermittelt werden.

Es konnte durch experimentelle Tests gezeigt werden, dass das Werkzeug Abhängigkeiten über mehrere Hierarchiestufen des Aufrufgraphen bestimmen kann. Bei der Analyse eines Mergesort-Algorithmus wurde aufgrund der vielversprechenden Resultate eine Parallelisierung durchgefuhrt. ¨ Dabei konnte gezeigt werden, dass die Anwedung tatsächlich parallel abläuft und die berechnete Laufzeiteinsparung zutrifft. Auch bei der Ausfuhrung der SPEC2006-Benchmarks wurden ¨ zum Teil hohe Laufzeiteinsparungen durch Parallelisierung von Prozeduraufrufen entdeckt. Aufgrund der gefundenen Abhängigkeiten konnte jedoch keine einfache Parallelisierung durchgeführt werden. Allerdings wurde deutlich, dass das erläuterte Verfahren gerade bei großen oder unbekannten Softwaresystemen sehr nützlich ist. Der Benutzer kann ohne viel Aufwand günstige Möglichkeiten für Parallelität auf Prozedurebene in seinen Anwendungen finden.

Die Resultate der Analysen ermöglichen meist eine gute Lokalisierung der gefundenen Abhängigkeiten. In manchen Fällen wurden jedoch Abhängigkeiten über mehrere Hierarchiestufen, Kontrollstrukturen und Definitionen hinweg entdeckt. Dadurch waren die exakten Ursachen von Abhängigkeiten schwer ersichtlich. Eine lohnende Erweiterung wäre somit die Anzeige von Aufrufkontexten, um Abhängigkeiten detailliert nachverfolgen zu können. Eine weitere Schwierigkeit bei der Auswertung von Ergebnissen entsteht aufgrund der fehlenden  $C++$ -Unterstützung der Datenstrukturanalyse. Es lassen sich zwar auch hier die Abhängigkeiten ermitteln, jedoch liefert die DSA bei Zugriffen auf Objektattribute nur die jeweilige Instanz als Speicherobjekt zuruck. ¨ Eine exakte Lokalisierung der Ursache ist somit schwer möglich.

Der Ansatz zur Unterstützung von Entwicklern kann prinzipiell mit jeder Art von grobgranularer Task-Parallelität erweitert werden. Es liegt somit auf der Hand, Schleifen als eigenständige Tasks zu betrachten. Einerseits existieren viele Anwendungsgebiete, bei denen die Ausfuhrung ¨ von Schleifen einen großen Anteil der Gesamtlaufzeit ausmachen. Andererseits hat die Forschung in dem Bereich bereits große Fortschritte gemacht. Arbeiten zu dem Thema existieren mittler-weile auch für das LLVM-Framework [[Gro11\]](#page-57-11).

Abschließend kann man betonen, dass statische Analysen in der Lage sind, den Entwicklern bei der Parallelisierung zu helfen. Um jedoch das volle Potential von Multicore- und zukunftigen ¨ Manycore-Prozessoren ausnutzen zu können, muss Parallelität von Beginn an beachtet werden. In jeder Entwicklungsphase von Software können Restriktionen für mögliche Parallelität geschaffen werden. Manche Restriktionen können durch Werkzeuge, wie das in dieser Arbeit entwickelte, entdeckt und entfernt werden. Ein besserer Ansatz ist jedoch die Berucksichtigung ¨ von Parallelität bereits in frühen Phasen der Software-Entwicklung.

#### Literaturverzeichnis

- <span id="page-57-3"></span>[Ama95] S. P. Amarasinghe. The SUIF Compiler for Scalable Parallel Machines. In Parallel Processing for Scientific Computing, 1995.
- <span id="page-57-6"></span>[ASU86] Alfred V. Aho, Ravi Sethi, and Jeffrey D. Ullman. Compilers: Principles, Techniques, and Tools. Addison-Wesley, 1986.
- <span id="page-57-0"></span>[Ban94] Utpal Banerjee. Loop Parallelization. Loop Transformations for Restructuring Compilers. Kluwer, 1994.
- <span id="page-57-10"></span>[CLRS09] Thomas H. Cormen, Charles E. Leiserson, Ronald L. Rivest, and Clifford Stein. Introduction to Algorithms, Third Edition. The MIT Press, 2009.
- <span id="page-57-5"></span>[Cri11] CriticalBlue. Criticalblue Prism. http://www.criticalblue.com/, 2011.
- <span id="page-57-7"></span>[DRV00] Alain Darte, Yves Robert, and Frederic Vivien. Scheduling and Automatic Parallelization. Birkhauser, 2000.
- <span id="page-57-1"></span>[FL11] Paul Feautrier and Christian Lengauer. The Polyhedron Model. In Encyclopedia of Parallel Computing. Springer-Verlag, 2011.
- <span id="page-57-11"></span>[Gro11] Tobias Christian Grosser. Enabling Polyhedral Optimizations in LLVM. Diplomarbeit, Universität Passau, 2011.
- <span id="page-57-4"></span>[Int11] Intel. Intel Parallel Advisor 2011. http://software.intel.com/en-us/articles/intelparallel-advisor/, 2011.
- <span id="page-57-2"></span>[Lan92] William Landi. Undecidability of Static Analysis. ACM Lett. Program. Lang. Syst., 1:323–337, 1992.
- <span id="page-57-8"></span>[Lat02] Christopher Arthur Lattner. LLVM: An Infrastructure for Multi-Stage Optimization. Master's thesis, Computer Science Dept., University of Illinois at Urbana-Champaign, 2002.
- <span id="page-57-9"></span>[Lat05] Christopher Arthur Lattner. Macroscopic Data Structure Analysis and Optimization. PhD thesis, 2005.

#### Literaturverzeichnis

- <span id="page-58-3"></span>[Muc97] Steven S. Muchnick. Advanced Compiler Design and Implementation. Morgan Kaufmann Publishers, 1997.
- <span id="page-58-1"></span>[OM08] Cosmin E. Oancea and Alan Mycroft. Languages and Compilers for Parallel Computing. chapter Set-Congruence Dynamic Analysis for Thread-Level Speculation (TLS), pages 156–171. Springer-Verlag, 2008.
- <span id="page-58-0"></span>[SCZM05] J. Gregory Steffan, Christopher Colohan, Antonia Zhai, and Todd C. Mowry. The stampede Approach to Thread-Level Speculation. ACM Trans. Comput. Syst., 23:253–300, August 2005.
- <span id="page-58-4"></span>[Sed88] Robert Sedgewick. Algorithms, 2nd Edition. Addison-Wesley, 1988.
- <span id="page-58-2"></span>[Wol95] Michael Joseph Wolfe. High Performance Compilers for Parallel Computing. Addison-Wesley, 1995.

#### Eidesstattliche Erklärung

Hiermit versichere ich, dass ich diese Bachelorarbeit selbstständig und ohne Benutzung anderer als der angegebenen Quellen und Hilfsmittel angefertigt habe und alle Ausfuhrungen, die ¨ wortwörtlich oder sinngemäß übernommenen wurden, als solche gekennzeichnet sind, sowie dass ich diese Arbeit in gleicher oder ähnlicher Form noch keiner anderen Prüfungsbehörde vorgelegt habe.

Passau, den 8. August 2011 Andreas Johannes Wilhelm